This form is effective beginning with the January 1 to June 30, 2017 accounting period (2017/1) If you are filing for a prior accounting period, contact the Licensing Division for the correct form.

# SA3E Long Form

## STATEMENT OF ACCOUNT

for Secondary Transmissions by Cable Systems (Long Form)

General instructions are located in the first tab of this workbook.

| FOR COPYRIGHT | OFFICE USE ONLY   |
|---------------|-------------------|
| DATE RECEIVED | AMOUNT            |
| 2/26/21       | \$                |
|               | ALLOCATION NUMBER |
|               |                   |
|               |                   |

Return completed workbook by email to:

coplicsoa@copyright.gov

For additional information, contact the U.S. Copyright Office Licensing Division at: Tel: (202) 707-8150

| Α          | ACCOUNTING PERIOD COVERED BY THIS STATEMENT:                                                                                                    |                                                              |                                       |                  |
|------------|----------------------------------------------------------------------------------------------------|--------------------------------------------------------------|---------------------------------------|------------------|
| Accounting | 2020/2                                                                                                    |                                                              |                                       |                  |
| Period     |                                                                                                    |                                                              |                                       |                  |
| B<br>Owner | Instructions:     Give the full legal name of the owner of the cable system. If the owner is a rate title of the subsidiary, not that of the parent corporation.     List any other name or names under which the owner conducts the busine:     If there were different owners during the accounting period, only the owner a single statement of account and royalty fee payment covering the entire acco     Check here if this is the system's first filling. If not, enter the system's ID  LEGAL NAME OF OWNER/MAILING ADDRESS OF CABLE SYSTEM  General Communications Inc. | ss of the cable syster on the last day of the unting period. | em.<br>he accounting period should su | •                |
|            |                                                                                                    |                                                              |                                       | 11412 2020/2     |
|            | 2550 Denali Street, Ste. 1000<br>Anchorage, AK 99503-2751                                                                                                    |                                                              |                                       |                  |
| С          | INSTRUCTIONS: In line 1, give any business or trade names used to names already appear in space B. In line 2, give the mailing address of                                                                                                    |                                                              |                                       |                  |
| System     | IDENTIFICATION OF CABLE SYSTEM:                                                                                                    |                                                              |                                       |                  |
| -          | GCI Cable, Inc Fairbanks                                                                                                    |                                                              |                                       |                  |
|            | MAILING ADDRESS OF CABLE SYSTEM:                                                                                                    |                                                              |                                       |                  |
|            | 510 Mehar Ave.                                                                                                    |                                                              |                                       |                  |
|            | 2 (Number, street, rural route, apartment, or suite number) Fairbanks, AK 99701                                                                                                    |                                                              |                                       |                  |
|            | (City, town, state, zip code)                                                                                                    |                                                              |                                       |                  |
| D          | Instructions: For complete space D instructions, see page 1b. Identify                                                                                                    | only the frst com                                            | munity served below and re            | elist on page 1b |
| Area       | with all communities.                                                                                                    |                                                              | ,                                     | 1 3              |
| Served     | CITY OR TOWN                                                                                                    | STATE                                                        |                                       |                  |
| First      | Fairbanks                                                                                                    | AK                                                           |                                       |                  |
| Community  | Below is a sample for reporting communities if you report multiple ch                                                                                                    | annel line-uns in S                                          | Snace G                               |                  |
|            | CITY OR TOWN (SAMPLE)                                                                                                    | STATE                                                        | CH LINE UP                            | SUB GRP#         |
| 0          | Alda                                                                                                    | MD                                                           | A                                     | 1                |
| Sample     | Alliance                                                                                                    | MD                                                           | В                                     | 2                |
|            | Gering                                                                                                    | MD                                                           | В                                     | 3                |
|            |                                                                                                    |                                                              |                                       |                  |

Privacy Act Notice: Section 111 of title 17 of the United States Code authorizes the Copyright Office to collect the personally identifying information (PII) requested on this form in order to process your statement of account. PII is any personal information that can be used to identify or trace an individual, such as name, address and telephone numbers. By providing PII, you are agreeing to the routine use of it to establish and maintain a public record, which includes appearing in the Office's public indexes and in search reports prepared for the public. The effect of not providing the PII requested is that it may delay processing of your statement of account and its placement in the completed record of statements of account, and it may affect the legal sufficiency of the fling, a determination that would be made by a court of law.

| -ORM SA3E. PAGE 1b.                                                                                                    |                     |                     | 23/2000111111111111111111111111111111111 | Ι                                           |  |  |  |
|----------------------------------------------------------------------------------------------------|---------------------|---------------------|------------------------------------------|---------------------------------------------|--|--|--|
| LEGAL NAME OF OWNER OF CABLE SYSTEM:                                                                                                    |                     |                     | SYSTEM ID#                               |                                             |  |  |  |
| General Communications Inc.                                                                                                    |                     |                     | 11412                                    |                                             |  |  |  |
| Instructions: List each separate community served by the cable system. A "community" is the same as a "community unit" as defined in FCC rules: "a separate and distinct community or municipal entity (including unincorporated communities within unincorporated areas and including single, discrete unincorporated areas." 47 C.F.R. §76.5(dd). The frst community that you list will serve as a form                                                                       |                     |                     |                                          |                                             |  |  |  |
| of system identification hereafter known as the "first community." Please use it as the fir <b>Note:</b> Entities and properties such as hotels, apartments, condominiums, or mobile hor                                                                                                    | st community on a   | Ill future filings. |                                          | Served                                      |  |  |  |
| below the identified city or town.                                                                                                    |                     |                     |                                          |                                             |  |  |  |
| If all communities receive the same complement of television broadcast stations (i.e., one channel line-up for all), then either associate all communities with the channel line-up "A" in the appropriate column below or leave the column blank. If you report any stations on a partially distant or partially permitted basis in the DSE Schedule, associate each relevant community with a subscriber group, designated by a number (based on your reporting from Part 9). |                     |                     |                                          |                                             |  |  |  |
| When reporting the carriage of television broadcast stations on a community-by-commuchannel line-up designated by an alpha-letter(s) (based on your Space G reporting) and (based on your reporting from Part 9 of the DSE Schedule) in the appropriate columns                                                                                                    | l a subscriber grou |                     |                                          |                                             |  |  |  |
| CITY OR TOWN                                                                                                    | STATE               | CH LINE UP          | SUB GRP#                                 |                                             |  |  |  |
| Fairbanks                                                                                                    | AK                  |                     |                                          | First                                       |  |  |  |
| Ft. Wainwright                                                                                                    | AK                  |                     |                                          | Community                                   |  |  |  |
| North Pole                                                                                                    | AK                  |                     |                                          | Community                                   |  |  |  |
| Eielson AFB                                                                                                    | AK                  |                     |                                          |                                             |  |  |  |
|                                                                                                    |                     |                     |                                          | Coo instructions for                        |  |  |  |
|                                                                                                    |                     |                     |                                          | See instructions for additional information |  |  |  |
|                                                                                                    |                     |                     |                                          | on alphabetization.                         |  |  |  |
|                                                                                                    |                     |                     |                                          |                                             |  |  |  |
|                                                                                                    |                     |                     |                                          | Add rows as necessary.                      |  |  |  |
|                                                                                                    |                     |                     |                                          |                                             |  |  |  |
|                                                                                                    |                     |                     |                                          |                                             |  |  |  |
|                                                                                                    |                     |                     |                                          |                                             |  |  |  |
|                                                                                                    |                     |                     |                                          |                                             |  |  |  |
|                                                                                                    |                     |                     |                                          |                                             |  |  |  |
|                                                                                                    |                     |                     |                                          |                                             |  |  |  |
|                                                                                                    |                     |                     |                                          |                                             |  |  |  |
|                                                                                                    |                     |                     |                                          |                                             |  |  |  |
|                                                                                                    |                     |                     |                                          |                                             |  |  |  |
|                                                                                                    |                     |                     |                                          |                                             |  |  |  |
|                                                                                                    |                     |                     |                                          |                                             |  |  |  |
|                                                                                                    |                     |                     |                                          |                                             |  |  |  |
|                                                                                                    |                     |                     |                                          |                                             |  |  |  |
|                                                                                                    |                     |                     |                                          |                                             |  |  |  |
|                                                                                                    |                     |                     |                                          |                                             |  |  |  |
|                                                                                                    |                     |                     |                                          |                                             |  |  |  |
|                                                                                                    |                     |                     |                                          |                                             |  |  |  |
|                                                                                                    |                     |                     |                                          |                                             |  |  |  |
|                                                                                                    |                     |                     |                                          |                                             |  |  |  |
|                                                                                                    |                     |                     |                                          |                                             |  |  |  |

| 1 |  |      |  |
|---|--|------|--|
| , |  | <br> |  |
|   |  | <br> |  |
|   |  |      |  |
|   |  |      |  |
|   |  |      |  |

Name

Legal Name of Owner of Cable System:

General Communications Inc.

SYSTEM ID#

11412

# Ε

## Secondary Transmission Service: Subscribers and Rates

### SECONDARY TRANSMISSION SERVICE: SUBSCRIBERS AND RATES

**In General:** The information in space E should cover all categories of secondary transmission service of the cable system, that is, the retransmission of television and radio broadcasts by your system to subscribers. Give information about other services (including pay cable) in space F, not here. All the facts you state must be those existing on the last day of the accounting period (June 30 or December 31, as the case may be).

**Number of Subscribers:** Both blocks in space E call for the number of subscribers to the cable system, broken down by categories of secondary transmission service. In general, you can compute the number of subscribers in each category by counting the number of billings in that category (the number of persons or organizations charged separately for the particular service at the rate indicated—not the number of sets receiving service).

Rate: Give the standard rate charged for each category of service. Include both the amount of the charge and the unit in which it is generally billed. (Example: "\$20/mth"). Summarize any standard rate variations within a particular rate category, but do not include discounts allowed for advance payment.

**Block 1:** In the left-hand block in space E, the form lists the categories of secondary transmission service that cable systems most commonly provide to their subscribers. Give the number of subscribers and rate for each listed category that applies to your system. **Note:** Where an individual or organization is receiving service that falls under different categories, that person or entity should be counted as a subscriber in each applicable category. Example: a residential subscriber who pays extra for cable service to additional sets would be included in the count under "Service to the first set" and would be counted once again under "Service to additional set(s)."

**Block 2:** If your cable system has rate categories for secondary transmission service that are different from those printed in block 1 (for example, tiers of services that include one or more secondary transmissions), list them, together with the number of subscribers and rates, in the right-hand block. A two- or three-word description of the service is sufficient.

| BLG                                              | OCK 1       |               | BLOCK 2             |             |           |  |  |
|--------------------------------------------------|-------------|---------------|---------------------|-------------|-----------|--|--|
|                                                  | NO. OF      |               |                     | NO. OF      |           |  |  |
| CATEGORY OF SERVICE                              | SUBSCRIBERS | RATE          | CATEGORY OF SERVICE | SUBSCRIBERS | RATE      |  |  |
| Residential:                                     |             |               |                     |             |           |  |  |
| <ul> <li>Service to first set</li> </ul>         | 5,581       | Basic "free b | D .                 |             |           |  |  |
| <ul> <li>Service to additional set(s)</li> </ul> |             |               |                     |             |           |  |  |
| <ul> <li>FM radio (if separate rate)</li> </ul>  |             |               |                     |             |           |  |  |
| Motel, hotel                                     | 23          | \$ 526.54     | Bulk                | 39          | \$ 470.12 |  |  |
| Commercial                                       | 254         | c "free box"  |                     |             |           |  |  |
| Converter                                        |             |               |                     |             |           |  |  |
| <ul> <li>Residential</li> </ul>                  |             |               |                     |             |           |  |  |
| <ul> <li>Non-residential</li> </ul>              |             |               |                     |             |           |  |  |
|                                                  |             | <b>†</b>      |                     |             | f         |  |  |

# F

### Services Other Than Secondary Transmissions: Rates

## SERVICES OTHER THAN SECONDARY TRANSMISSIONS: RATES

In General: Space F calls for rate (not subscriber) information with respect to all your cable system's services that were not covered in space E, that is, those services that are not offered in combination with any secondary transmission service for a single fee. There are two exceptions: you do not need to give rate information concerning (1) services furnished at cost or (2) services or facilities furnished to nonsubscribers. Rate information should include both the amount of the charge and the unit in which it is usually billed. If any rates are charged on a variable per-program basis, enter only the letters "PP" in the rate column.

Block 1: Give the standard rate charged by the cable system for each of the applicable services listed.

**Block 2:** List any services that your cable system furnished or offered during the accounting period that were not listed in block 1 and for which a separate charge was made or established. List these other services in the form of a brief (two- or three-word) description and include the rate for each.

|                                                 |                                                 | BLO   | CK 1                                        |    |       | BLOCK 2           |    |         |
|-------------------------------------------------|-------------------------------------------------|-------|---------------------------------------------|----|-------|-------------------|----|---------|
| CATEGORY OF SERVICE                             | FEGORY OF SERVICE RATE CATEGORY OF SERVICE RATE |       |                                             |    |       |                   |    | RATE    |
| Continuing Services:                            |                                                 |       | Installation: Non-residential               |    |       |                   |    |         |
| • Pay cable                                     | \$                                              | 21.97 | Motel, hotel                                |    |       | Digital Converter | \$ | 6.99    |
| <ul> <li>Pay cable—add'l channel</li> </ul>     |                                                 |       | Commercial                                  |    |       | Tier 2            |    | \$41.21 |
| <ul> <li>Fire protection</li> </ul>             |                                                 |       | Pay cable                                   |    |       | Digital Tiers     | \$ | 9.62    |
| <ul><li>Burglar protection</li></ul>            |                                                 |       | <ul> <li>Pay cable-add'l channel</li> </ul> |    |       |                   |    |         |
| Installation: Residential                       |                                                 |       | Fire protection                             |    |       | DVR Tuner         | \$ | 14.99   |
| First set                                       | \$                                              | 25.50 | Burglar protection                          |    |       |                   |    |         |
| <ul> <li>Additional set(s)</li> </ul>           | \$                                              | 15.50 | Other services:                             |    |       |                   |    |         |
| <ul> <li>FM radio (if separate rate)</li> </ul> |                                                 |       | Reconnect                                   | \$ | 20.00 |                   |    |         |
| Converter                                       |                                                 |       | Disconnect                                  |    |       |                   |    |         |
|                                                 |                                                 |       | Outlet relocation                           | \$ | 20.00 |                   |    |         |
|                                                 |                                                 |       | <ul> <li>Move to new address</li> </ul>     |    |       |                   |    |         |
|                                                 |                                                 |       |                                             |    |       |                   | 0  |         |

|                                                                                                    | WNER OF CABLE SY                                                                                                    |                                                                                                    |                                                                                                    |                                                                                                    | SYSTEM ID#<br>11412                                                                                                    | Name                           |
|----------------------------------------------------------------------------------------------------|----------------------------------------------------------------------------------------------------|----------------------------------------------------------------------------------------------------|----------------------------------------------------------------------------------------------------|----------------------------------------------------------------------------------------------------|----------------------------------------------------------------------------------------------------|--------------------------------|
| PRIMARY TRANSM                                                                                                    |                                                                                                    |                                                                                                    |                                                                                                    |                                                                                                    | 11712                                                                                                    | •                              |
| n <b>General:</b> In space sarried by your cab<br>FCC rules and regu                                                                                                    | ce G, identify ever<br>le system during t<br>ulations in effect o<br>, 76.61(e)(2) and                                                                                                    | y television st<br>the accounting<br>n June 24, 19<br>(4), or 76.63 (                                                                                                    | g period except<br>981, permitting t<br>(referring to 76.6                                                                                                    | (1) stations carrie<br>he carriage of ce                                                                                                    | ns and low power television stations) ed only on a part-time basis under rtain network programs [sections and (2) certain stations carried on a                                                                                                    | <b>G</b> Primary Transmitters: |
| station was carr. List the station he basis. For furthe in the paper SA: Column 1: List each multicast streats stream as "WENETA-simulcast). Column 2: Give to community of lice on which your cable Column 3: Indicated and the column 4: If the column 5: If you cable system carried the distant a For the retransmont a written agreem | ied only on a substre, and also in spare; and also in spare; and also in spare; information cond of some each station's call am associated wite the channel numbers. For example e system carried to cate in each case, by entering the le ulticast), "E" (for not these terms, see the station is outside ervice area, see pu have entered "Yeard the distant statistation on a part-timission of a distanted into content entered into content entered entered into content entered into content entered into content entered into content entered into content entered into content entered into content entered entered entere | stitute basis ace I, if the stace I, if the stace I, if the stace I, if the stace I, if the stace I, if the station ac streams mus ber the FCC I e, WRC is Che estation whether the steter "N" (for noncommercia page (v) of the ethe local seriage (v) of the es" in column on during the me basis bect multicast strin or before July 10 miles. | ation was carried itute basis station report origination coording to its origination of the reported in the assigned to the reported in the assigned to the reported in the assigned to the reported in the assigned to the reported in the reported in the re | ed both on a subsons, see page (v) on program service ver-the-air design column 1 (list ear the television stablington, D.C. This ork station, an incomplete column 5 indistant"), enter "tothions located in the television station or "E-M" (for network multions located in the distant"), enter "tothions located in the televisions located in the television located in the television located in the television located in | ty payment because it is the subjec<br>ystem or an association representin                                                                                                    |                                |
| ion "E" (exempt). Fexplanation of thes                                                                                                    | or simulcasts, als<br>e three categories                                                                                                    | o enter "E". If<br>s, see page (v                                                                                                    | you carried the output output  | channel on any instructions loca                                                                                                    | ary transmitter, enter the designa other basis, enter "O." For a furthe ted in the paper SA3 form to which the station is licensed by the                                                                                                    |                                |
| ion "E" (exempt). Fexplanation of thes<br><b>Column 6:</b> Give<br>FCC. For Mexican                                                                                                    | For simulcasts, als<br>e three categories<br>the location of ea<br>or Canadian station                                                                                                    | o enter "E". If<br>s, see page (v<br>sch station. Fo<br>ons, if any, giv<br>nnel line-ups,                                                                                                    | f you carried the<br>y) of the general<br>or U.S. stations<br>we the name of the<br>use a separate                                                                                                    | channel on any<br>instructions local<br>list the communithe community with<br>espace G for each                                                                                                    | other basis, enter "O." For a furthe<br>ted in the paper SA3 form<br>ty to which the station is licensed by the<br>th which the station is identifed                                                                                                    | _                              |
| tion "E" (exempt). Fexplanation of thes  Column 6: Give FCC. For Mexican  Note: If you are uti                                                                                                    | For simulcasts, als<br>e three categories<br>the location of ea<br>or Canadian station                                                                                                    | o enter "E". If<br>s, see page (v<br>sch station. Fo<br>ons, if any, giv<br>nnel line-ups,                                                                                                    | you carried the your carried the your ca | channel on any<br>instructions local<br>list the communithe community with<br>espace G for each                                                                                                    | other basis, enter "O." For a furthe<br>ted in the paper SA3 form<br>ty to which the station is licensed by the<br>th which the station is identifed                                                                                                    | _                              |
| ion "E" (exempt). Fexplanation of thes Column 6: Give FCC. For Mexican Note: If you are uti                                                                                                    | For simulcasts, alse three categories the location of ea or Canadian static lizing multiple cha                                                                                                    | o enter "E". If s, see page (v sch station. Fo ons, if any, giv nnel line-ups, CHANN 3. TYPE OF                                                                                                    | you carried the your carried the your ca | channel on any instructions local list the communities community with space G for each AA  5. BASIS OF CARRIAGE                                                                                                    | other basis, enter "O." For a furthe ted in the paper SA3 form ty to which the station is licensed by the th which the station is identifed h channel line-up.                                                                                                    |                                |
| ion "E" (exempt). Fexplanation of thes Column 6: Give FCC. For Mexican Note: If you are uti                                                                                                    | For simulcasts, alse three categories the location of ear or Canadian static lizing multiple cha                                                                                                    | o enter "E". If s, see page (v sch station. Fo ons, if any, giv nnel line-ups,  CHANN  3. TYPE  OF  STATION                                                                                                    | you carried the your carried the your ca | channel on any instructions local list the community with expace G for each AA  5. BASIS OF CARRIAGE                                                                                                    | other basis, enter "O." For a furthe ted in the paper SA3 form ty to which the station is licensed by the the which the station is identified the channel line-up.  6. LOCATION OF STATION                                                                                                    | See instructions for           |
| ion "E" (exempt). Fexplanation of thes Column 6: Give FCC. For Mexican Note: If you are uti 1. CALL SIGN KATN KJNP                                                                                                    | or simulcasts, alse three categories the location of ea or Canadian static lizing multiple cha                                                                                                    | o enter "E". If s, see page (v sch station. Fo ons, if any, giv nnel line-ups, CHANN 3. TYPE OF STATION N                                                                                                    | you carried the you carried the you carried the you carried the young the young the name of the young the name of the young the name of the young the name of the young the young the youn | channel on any instructions local list the community with expace G for each AA  5. BASIS OF CARRIAGE                                                                                                    | other basis, enter "O." For a furthe ted in the paper SA3 form ty to which the station is licensed by the the which the station is identified the channel line-up.  6. LOCATION OF STATION  Fairbanks, AK                                                                                                    |                                |
| tion "E" (exempt). Fexplanation of thes Column 6: Give FCC. For Mexican Note: If you are uti 1. CALL SIGN KATN KJNP KFXF                                                                                                    | Tor simulcasts, alse three categories the location of ear or Canadian static lizing multiple characteristics.  2. B'CAST CHANNEL NUMBER  2.1  4.1                                                                                                    | o enter "E". If s, see page (v sch station. Fo ons, if any, giv nnel line-ups,  CHANN  3. TYPE  OF  STATION  N                                                                                                    | you carried the your carried the your carried the your carried the your carried the your carried the your carried the your carried to you carried the your carried to your carried the your carried the your carri | channel on any instructions local list the community with expace G for each AA  5. BASIS OF CARRIAGE                                                                                                    | other basis, enter "O." For a furthe ted in the paper SA3 form ty to which the station is licensed by the the which the station is identified the channel line-up.  6. LOCATION OF STATION  Fairbanks, AK  North Pole, AK  Fairbanks, AK                                                                                                    |                                |
| tion "E" (exempt). Fexplanation of thes Column 6: Give FCC. For Mexican Note: If you are uti  1. CALL SIGN  KATN  KJNP  KFXF                                                                                                    | 2. B'CAST CHANNEL NUMBER 2.1 4.1 7.1 9.1                                                                                                    | o enter "E". If s, see page (v sch station. Fo ons, if any, giv nnel line-ups, CHANN 3. TYPE OF STATION N I E                                                                                                    | you carried the your carried the your carried the your carried the your carried the your carried the your carried the your carried to you carried the your carried the your carr | channel on any instructions local list the community with expace G for each AA  5. BASIS OF CARRIAGE                                                                                                    | other basis, enter "O." For a furthe ted in the paper SA3 form ty to which the station is licensed by the the which the station is identified the channel line-up.  6. LOCATION OF STATION  Fairbanks, AK  North Pole, AK  Fairbanks, AK  Fairbanks, AK  Fairbanks, AK                                                                                                    | additional informatio          |
| tion "E" (exempt). Fexplanation of thes Column 6: Give FCC. For Mexican Note: If you are uti  1. CALL SIGN  KATN  KJNP  KFXF  KUAC-2                                                                                                    | 2. B'CAST CHANNEL NUMBER 2.1 4.1 7.1 9.1                                                                                                    | o enter "E". If s, see page (v sch station. Fo ons, if any, giv nnel line-ups,  CHANN  3. TYPE OF STATION  N  I E E-M                                                                                                    | you carried the your carried the your carried the your carried the your carried the your carried the your carried the your carried to you carried the your carried to you carried the your carried to you carried the your carried to you carried the your carried the your carried th | channel on any instructions local list the community with expace G for each AA  5. BASIS OF CARRIAGE                                                                                                    | other basis, enter "O." For a furthe ted in the paper SA3 form ty to which the station is licensed by the the which the station is identified the channel line-up.  6. LOCATION OF STATION  Fairbanks, AK North Pole, AK Fairbanks, AK Fairbanks, AK Fairbanks, AK Fairbanks, AK                                                                                                    | additional informatio          |
| tion "E" (exempt). Fexplanation of thes Column 6: Give FCC. For Mexican Note: If you are uti  1. CALL SIGN  KATN  KJNP  KFXF  KUAC  KUAC-2  KUAC-3                                                                                                    | 2. B'CAST CHANNEL NUMBER 2.1 4.1 7.1 9.1 9.2 9.3                                                                                                    | o enter "E". If s, see page (v sch station. Fo ons, if any, giv nnel line-ups, CHANN 3. TYPE OF STATION  I E E-M E-M                                                                                                    | you carried the you carried the you carried the you carried the you carried the you carried the you carried the you carried to U.S. stations, ye the name of it, use a separate EL LINE-UP  4. DISTANT? (Yes or No)  No  No  No  No  No  No  No  No  No                                                                                                    | channel on any instructions local list the community with expace G for each AA  5. BASIS OF CARRIAGE                                                                                                    | other basis, enter "O." For a furthe ted in the paper SA3 form ty to which the station is licensed by the the which the station is identified the channel line-up.  6. LOCATION OF STATION  Fairbanks, AK North Pole, AK Fairbanks, AK Fairbanks, AK Fairbanks, AK Fairbanks, AK Fairbanks, AK Fairbanks, AK                                                                                                    | additional informatio          |
| tion "E" (exempt). Fexplanation of thes Column 6: Give FCC. For Mexican Note: If you are uti  1. CALL SIGN  KATN  KJNP  KFXF  KUAC-2  KUAC-3  KUAC-5                                                                                                    | 2. B'CAST CHANNEL NUMBER 2.1 4.1 7.1 9.1 9.2 9.3 9.5                                                                                                    | o enter "E". If s, see page (v sch station. Fo ons, if any, giv nnel line-ups,  CHANN  3. TYPE  OF STATION  N  I  E  E-M  E-M  E-M                                                                                                    | you carried the your carried the your carried the your carried the your carried the your carried the your carried the your carried to U.S. stations, we the name of the your carried the your carried the your carried to the your carried the your carried the your  | channel on any instructions local list the community with expace G for each AA  5. BASIS OF CARRIAGE                                                                                                    | other basis, enter "O." For a furthe ted in the paper SA3 form ty to which the station is licensed by the the which the station is identified the channel line-up.  6. LOCATION OF STATION  Fairbanks, AK North Pole, AK Fairbanks, AK Fairbanks, AK Fairbanks, AK Fairbanks, AK Fairbanks, AK Fairbanks, AK Fairbanks, AK Fairbanks, AK                                                                                                   | additional informatio          |
| tion "E" (exempt). Fexplanation of thes Column 6: Give FCC. For Mexican Note: If you are uti  1. CALL SIGN  KATN  KJNP  KFXF  KUAC-2  KUAC-3  KUAC-5  KTVF                                                                                                    | 2. B'CAST CHANNEL NUMBER 2.1 4.1 7.1 9.1 9.2 9.3 9.5 11.1                                                                                                    | o enter "E". If s, see page (v sch station. Fo ons, if any, giv nnel line-ups,  CHANN  3. TYPE OF STATION  I E E-M E-M N                                                                                                    | you carried the you carried the you carried the you carried the you carried the you carried the young the young the name of to you see a separate EL LINE-UP  4. DISTANT? (Yes or No)  No  No  No  No  No  No  No  No  No                                                                                                    | channel on any instructions local list the community with expace G for each AA  5. BASIS OF CARRIAGE                                                                                                    | other basis, enter "O." For a furthe ted in the paper SA3 form ty to which the station is licensed by the the which the station is identified the channel line-up.  6. LOCATION OF STATION  Fairbanks, AK North Pole, AK Fairbanks, AK Fairbanks, AK Fairbanks, AK Fairbanks, AK Fairbanks, AK Fairbanks, AK Fairbanks, AK Fairbanks, AK Fairbanks, AK Fairbanks, AK                                                                       | additional informatio          |
| tion "E" (exempt). Fexplanation of thes Column 6: Give FCC. For Mexican Note: If you are uti  1. CALL SIGN  KATN  KJNP  KFXF  KUAC-2  KUAC-3  KUAC-5  KTVF                                                                                                    | For simulcasts, alse three categories the location of ear or Canadian static lizing multiple characteristics and the control of the control of the control o | o enter "E". If s, see page (v sch station. Fo ons, if any, giv nnel line-ups,  CHANN  3. TYPE  OF STATION  I  E  E-M  E-M  N  N                                                                                                    | you carried the your carried the your carried the your carried the your carried the your carried the your carried the your carried the your carried to you carried the your carried to you carried the your carried to you carried the your carried to you carried the your carried the your carried th | channel on any instructions local list the community with expace G for each AA  5. BASIS OF CARRIAGE                                                                                                    | other basis, enter "O." For a furthe ted in the paper SA3 form ty to which the station is licensed by the the which the station is identified the channel line-up.  6. LOCATION OF STATION  Fairbanks, AK North Pole, AK Fairbanks, AK Fairbanks, AK Fairbanks, AK Fairbanks, AK Fairbanks, AK Fairbanks, AK Fairbanks, AK Fairbanks, AK Fairbanks, AK Fairbanks, AK Fairbanks, AK Fairbanks, AK                                           | additional informatio          |
| ion "E" (exempt). Fexplanation of thes Column 6: Give FCC. For Mexican Note: If you are uting 1. CALL SIGN  KATN  KJNP  KFXF  KUAC-2  KUAC-3  KUAC-5  KTVF  KXDF-CD                                                                                                    | 2. B'CAST CHANNEL NUMBER 2.1 4.1 7.1 9.1 9.2 9.3 9.5 11.1 13.1 2.2                                                                                                    | o enter "E". If s, see page (v sch station. Fo ons, if any, giv nnel line-ups,  CHANN  3. TYPE OF STATION  I E E-M E-M N N N-M                                                                                                    | you carried the your carried the your carried the your carried the your carried the your carried the your carried the your carried the your carried to you carried the your carried to you carried the your carried to you carried the your carried to you carried the your carried the your carried th | channel on any instructions local list the community with expace G for each AA  5. BASIS OF CARRIAGE                                                                                                    | other basis, enter "O." For a furthe ted in the paper SA3 form ty to which the station is licensed by the the which the station is identified the channel line-up.  6. LOCATION OF STATION  Fairbanks, AK North Pole, AK Fairbanks, AK Fairbanks, AK Fairbanks, AK Fairbanks, AK Fairbanks, AK Fairbanks, AK Fairbanks, AK Fairbanks, AK Fairbanks, AK Fairbanks, AK Fairbanks, AK Fairbanks, AK Fairbanks, AK Fairbanks, AK               | additional informatio          |
| ion "E" (exempt). Fexplanation of thes Column 6: Give FCC. For Mexican Note: If you are uting 1. CALL SIGN  KATN  KJNP  KFXF  KUAC-2  KUAC-3  KUAC-5  KTVF  KXDF-CD  KATN-2  KATN-3                                                                                                    | 2. B'CAST CHANNEL NUMBER 2.1 4.1 7.1 9.1 9.2 9.3 9.5 11.1 13.1 2.2 2.3                                                                                                    | o enter "E". If s, see page (v sch station. Fo ons, if any, giv nnel line-ups,  CHANN  3. TYPE  OF STATION  I  E  E-M  E-M  N  N                                                                                                    | you carried the provided for U.S. stations, we the name of the general for U.S. stations, we the name of the general for U.S. stations, we the name of the general for U.S. stations, we the name of the general for U.S. stations, we the name of the general for U.S. stations, which is the name of the general form. The general forms of the general forms of the general | channel on any instructions local list the community with expace G for each AA  5. BASIS OF CARRIAGE (If Distant)                                                                                                    | other basis, enter "O." For a furthe ted in the paper SA3 form ty to which the station is licensed by the the which the station is identified the channel line-up.  6. LOCATION OF STATION  Fairbanks, AK North Pole, AK Fairbanks, AK Fairbanks, AK Fairbanks, AK Fairbanks, AK Fairbanks, AK Fairbanks, AK Fairbanks, AK Fairbanks, AK Fairbanks, AK Fairbanks, AK Fairbanks, AK Fairbanks, AK Fairbanks, AK Fairbanks, AK Fairbanks, AK | additional informatio          |
| tion "E" (exempt). Fexplanation of thes Column 6: Give FCC. For Mexican Note: If you are uti                                                                                                    | 2. B'CAST CHANNEL NUMBER 2.1 4.1 7.1 9.1 9.2 9.3 9.5 11.1 13.1 2.2                                                                                                    | o enter "E". If s, see page (v sch station. Fo ons, if any, giv nnel line-ups,  CHANN  3. TYPE OF STATION  I E E-M E-M N N N-M                                                                                                    | you carried the your carried the your carried the your carried the your carried the your carried the your carried the your carried the your carried to you carried the your carried to you carried the your carried to you carried the your carried to you carried the your carried the your carried th | channel on any instructions local list the community with expace G for each AA  5. BASIS OF CARRIAGE                                                                                                    | other basis, enter "O." For a furthe ted in the paper SA3 form ty to which the station is licensed by the the which the station is identified the channel line-up.  6. LOCATION OF STATION  Fairbanks, AK North Pole, AK Fairbanks, AK Fairbanks, AK Fairbanks, AK Fairbanks, AK Fairbanks, AK Fairbanks, AK Fairbanks, AK Fairbanks, AK Fairbanks, AK Fairbanks, AK Fairbanks, AK Fairbanks, AK Fairbanks, AK Fairbanks, AK               | additional informatio          |

**ACCOUNTING PERIOD: 2020/2** FORM SA3E. PAGE 4. LEGAL NAME OF OWNER OF CABLE SYSTEM: SYSTEM ID# Name 11412 **General Communications Inc.** PRIMARY TRANSMITTERS: RADIO Н In General: List every radio station carried on a separate and discrete basis and list those FM stations carried on an all-band basis whose signals were "generally receivable" by your cable system during the accounting period. Special Instructions Concerning All-Band FM Carriage: Under Copyright Office regulations, an FM signal is generally **Primary** Transmitters: receivable if (1) it is carried by the system whenever it is received at the system's headend, and (2) it can be expected, Radio on the basis of monitoring, to be received at the headend, with the system's FM antenna, during certain stated intervals. For detailed information about the the Copyright Office regulations on this point, see page (vi) of the general instructions located in the paper SA3 form. Column 1: Identify the call sign of each station carried. Column 2: State whether the station is AM or FM. Column 3: If the radio station's signal was electronically processed by the cable system as a separate and discrete signal, indicate this by placing a check mark in the "S/D" column. Column 4: Give the station's location (the community to which the station is licensed by the FCC or, in the case of Mexican or Canadian stations, if any, the community with which the station is identified). CALL SIGN AM or FM S/D LOCATION OF STATION CALL SIGN AM or FM LOCATION OF STATION S/D

| FURM SA3E. PAGE 5.                                                                                                    |                                                                                                    |                                                                                                    |                                                                                                    |                                                                                                    |                                                                                                    | ACCOUNTING                                 | PERIOD: 2020/2 |  |
|----------------------------------------------------------------------------------------------------|----------------------------------------------------------------------------------------------------|----------------------------------------------------------------------------------------------------|----------------------------------------------------------------------------------------------------|----------------------------------------------------------------------------------------------------|----------------------------------------------------------------------------------------------------|--------------------------------------------|----------------|--|
| LEGAL NAME OF OWNER OF General Communicati                                                                                                    |                                                                                                    | TEM:                                                                                                    |                                                                                                    |                                                                                                    | S                                                                                                    | YSTEM ID#<br>11412                         | Name           |  |
| SUBSTITUTE CARRIAG                                                                                                    | E: SPECI                                                                                                    | AL STATEME                                                                                                    | ENT AND PROGRAM LO                                                                                                    | G                                                                                                    |                                                                                                    |                                            |                |  |
| In General: In space I, identify every nonnetwork television program broadcast by a distant station that your cable system carried on a substitute basis during the accounting period, under specific present and former FCC rules, regulations, or authorizations. For a further explanation of the programming that must be included in this log, see page (v) of the general instructions located in the paper SA3 form. |                                                                                                    |                                                                                                    |                                                                                                    |                                                                                                    |                                                                                                    |                                            |                |  |
| 1. SPECIAL STATEMENT CONCERNING SUBSTITUTE CARRIAGE                                                                                                    |                                                                                                    |                                                                                                    |                                                                                                    |                                                                                                    |                                                                                                    |                                            |                |  |
| During the accounting period, did your cable system carry, on a substitute basis, any nonnetwork television program broadcast by a distant station?  Yes XNo                                                                                                    |                                                                                                    |                                                                                                    |                                                                                                    |                                                                                                    |                                                                                                    |                                            |                |  |
| <b>Note:</b> If your answer is "No log in block 2.                                                                                                    | o", leave the                                                                                                    | e rest of this pa                                                                                                    | age blank. If your answer i                                                                                                    | s "Yes," you                                                                                                    | must complete the prog                                                                                                    | ram                                        |                |  |
| period, was broadcast by a under certain FCC rules, re SA3 form for futher informatitles, for example, "I Love Column 2: If the progra Column 3: Give the call Column 4: Give the brothe case of Mexican or Ca Column 5: Give the mofirst. Example: for May 7 g Column 6: State the tim to the nearest five minutes stated as "6:00–6:30 p.m."                                                                              | stitute prograce, please of every nead distant state gulations, ation. Do n Lucy" or "N m was broad sign of the eadcast state and ian statinth and day ive "5/7." hes when the Example: ter "R" if the and regulate rogramming | am on a sepan<br>attach additio<br>connetwork tele-<br>ition and that y<br>or authorizatio<br>ot use general<br>BA Basketball<br>adcast live, ent<br>station broaddion's location (<br>ions, if any, the<br>y when your sy<br>he substitute pro<br>a program car<br>e listed progrations in effect of | nal pages. evision program (substitute rour cable system substitute rour cable system substitut rns. See page (vi) of the ge categories like "movies", 76ers vs. Bulls." rer "Yes." Otherwise enter casting the substitute prog the community to which the community with which the rest carried the substitute rogram was carried by you ried by a system from 6:00 m was substituted for prog during the accounting perio | program) the ted for the preparation instruction "basketbal" "No." ram. the station is life station is life program. Upper cable system in the cable system in the cable and the cable of the cable system in the cable of the cable system in the cable system in the cable of the cable of the cable system in the cable of the cable system in the cable of the cable of the c | at, during the accounting ogramming of another stoons located in the papul." List specific programming of the FCC or, lentified).  Is a numerals, with the man accurate the times accurate the times accura | g<br>station<br>er<br>in<br>nonth<br>stely |                |  |
| ,                                                                                                    |                                                                                                    |                                                                                                    |                                                                                                    |                                                                                                    | EN SUBSTITUTE                                                                                                    | 7. REASON                                  |                |  |
| 1. TITLE OF PROGRAM                                                                                                    | 2. LIVE?                                                                                                    | E PROGRAM  3. STATION'S                                                                                                    |                                                                                                    | 5. MONTH                                                                                                    | 6. TIMES                                                                                                    | FOR<br>DELETION                            |                |  |
|                                                                                                    | Yes or No                                                                                                    | CALL SIGN                                                                                                    | 4. STATION'S LOCATION                                                                                                    | AND DAY                                                                                                    | FROM — TO                                                                                                    |                                            |                |  |
|                                                                                                    |                                                                                                    |                                                                                                    |                                                                                                    |                                                                                                    | <u> </u>                                                                                                    |                                            |                |  |
|                                                                                                    |                                                                                                    |                                                                                                    |                                                                                                    |                                                                                                    |                                                                                                    | "                                          |                |  |
|                                                                                                    |                                                                                                    |                                                                                                    |                                                                                                    |                                                                                                    | <u> </u>                                                                                                    |                                            |                |  |
|                                                                                                    |                                                                                                    |                                                                                                    |                                                                                                    |                                                                                                    |                                                                                                    |                                            |                |  |
|                                                                                                    |                                                                                                    |                                                                                                    |                                                                                                    |                                                                                                    | _                                                                                                    |                                            |                |  |
|                                                                                                    |                                                                                                    |                                                                                                    |                                                                                                    |                                                                                                    |                                                                                                    |                                            |                |  |
|                                                                                                    | <del> </del>                                                                                                    |                                                                                                    |                                                                                                    |                                                                                                    |                                                                                                    |                                            |                |  |
|                                                                                                    | <del> </del>                                                                                                    |                                                                                                    |                                                                                                    |                                                                                                    |                                                                                                    | "                                          |                |  |
|                                                                                                    | <del> </del>                                                                                                    |                                                                                                    |                                                                                                    |                                                                                                    | <u> </u>                                                                                                    |                                            |                |  |
|                                                                                                    | <b></b>                                                                                                    |                                                                                                    |                                                                                                    |                                                                                                    |                                                                                                    |                                            |                |  |
|                                                                                                    |                                                                                                    |                                                                                                    |                                                                                                    |                                                                                                    |                                                                                                    |                                            |                |  |
|                                                                                                    |                                                                                                    |                                                                                                    |                                                                                                    |                                                                                                    | _                                                                                                    |                                            |                |  |
|                                                                                                    |                                                                                                    |                                                                                                    |                                                                                                    |                                                                                                    |                                                                                                    |                                            |                |  |
|                                                                                                    | <del> </del>                                                                                                    |                                                                                                    |                                                                                                    |                                                                                                    |                                                                                                    | "                                          |                |  |
|                                                                                                    |                                                                                                    |                                                                                                    |                                                                                                    |                                                                                                    |                                                                                                    |                                            |                |  |
|                                                                                                    |                                                                                                    |                                                                                                    |                                                                                                    |                                                                                                    |                                                                                                    |                                            |                |  |
|                                                                                                    |                                                                                                    |                                                                                                    |                                                                                                    |                                                                                                    |                                                                                                    |                                            |                |  |
|                                                                                                    |                                                                                                    |                                                                                                    |                                                                                                    |                                                                                                    | _                                                                                                    |                                            |                |  |
|                                                                                                    |                                                                                                    |                                                                                                    |                                                                                                    |                                                                                                    | _                                                                                                    |                                            |                |  |
|                                                                                                    |                                                                                                    |                                                                                                    |                                                                                                    |                                                                                                    |                                                                                                    |                                            |                |  |
|                                                                                                    |                                                                                                    |                                                                                                    |                                                                                                    |                                                                                                    |                                                                                                    |                                            |                |  |
|                                                                                                    |                                                                                                    |                                                                                                    |                                                                                                    |                                                                                                    |                                                                                                    |                                            | 1              |  |

Form SA3E Long Form (Rev. 05-17) U.S. Copyright Office

ACCOUNTING PERIOD: 2020/2 FORM SA3E. PAGE 6.

| Name                              | General Cor                                                                                                    |      |                |                 |      |               |        |               | SY  | *STEM ID<br>11412 |  |  |
|-----------------------------------|----------------------------------------------------------------------------------------------------|------|----------------|-----------------|------|---------------|--------|---------------|-----|-------------------|--|--|
|                                   | PART-TIME CA                                                                                                    |      |                |                 |      |               |        |               |     |                   |  |  |
| J<br>Part-Time<br>Carriage<br>Log | In General: This space ties in with column 5 of space G. If you listed a station's basis of carriage as "LAC" for part-time carriage due to lack of activated channel capacity, you are required to complete this log giving the total dates and hours your system carried that station. If you need more space, please attach additional pages.  Column 1 (Call sign): Give the call sign of every distant station whose basis of carriage you identified by "LAC" in column 5 of space G. |      |                |                 |      |               |        |               |     |                   |  |  |
|                                   |                                                                                                    |      | DATES          | S AND HOURS     | OF F | PART-TIME CAF | RRIAGE |               |     |                   |  |  |
|                                   | 0.111.01011                                                                                                    | WHEN | N CARRIAGE OCC | JRRED           |      | 0.111.01011   | WHEI   | N CARRIAGE OC | CUR | RED               |  |  |
|                                   | CALL SIGN                                                                                                    | DATE | HOU<br>FROM    | RS<br>TO        |      | CALL SIGN     | DATE   | HC<br>FROM    | URS | ТО                |  |  |
|                                   |                                                                                                    | DATE | -              | 10              |      |               | DATE   | TIXOW         |     | 10                |  |  |
|                                   |                                                                                                    |      |                |                 |      |               |        |               | _   |                   |  |  |
|                                   |                                                                                                    |      |                |                 |      |               |        |               | _   |                   |  |  |
|                                   |                                                                                                    |      |                |                 |      |               |        |               |     |                   |  |  |
|                                   |                                                                                                    |      |                |                 |      |               |        |               |     |                   |  |  |
|                                   |                                                                                                    |      |                |                 |      |               |        |               |     |                   |  |  |
|                                   |                                                                                                    |      |                |                 |      |               |        |               |     |                   |  |  |
|                                   |                                                                                                    |      |                |                 |      |               |        |               |     |                   |  |  |
|                                   |                                                                                                    |      |                |                 |      |               |        |               |     |                   |  |  |
|                                   |                                                                                                    |      |                |                 |      |               |        |               | _   |                   |  |  |
|                                   |                                                                                                    |      | _              |                 |      |               |        |               |     |                   |  |  |
|                                   |                                                                                                    |      | _              |                 |      |               |        |               |     |                   |  |  |
|                                   |                                                                                                    |      |                |                 |      |               |        |               |     |                   |  |  |
|                                   |                                                                                                    |      |                |                 |      |               |        |               |     |                   |  |  |
|                                   |                                                                                                    |      |                |                 |      |               |        |               |     |                   |  |  |
|                                   |                                                                                                    |      |                |                 |      |               |        |               |     |                   |  |  |
|                                   |                                                                                                    |      |                |                 |      |               |        |               |     |                   |  |  |
|                                   |                                                                                                    |      |                |                 |      |               |        |               |     |                   |  |  |
|                                   |                                                                                                    |      | _              |                 |      |               |        |               | _   |                   |  |  |
|                                   |                                                                                                    |      | _              |                 |      |               |        |               | _   |                   |  |  |
|                                   |                                                                                                    |      |                |                 |      |               |        |               |     |                   |  |  |
|                                   |                                                                                                    |      |                |                 |      |               |        |               |     |                   |  |  |
|                                   |                                                                                                    |      |                |                 |      |               |        |               |     |                   |  |  |
|                                   |                                                                                                    |      |                |                 |      |               |        |               |     |                   |  |  |
|                                   |                                                                                                    |      |                |                 |      |               |        |               | _   |                   |  |  |
|                                   |                                                                                                    |      |                |                 |      |               |        |               |     |                   |  |  |
|                                   |                                                                                                    |      |                |                 |      |               |        |               |     |                   |  |  |
|                                   |                                                                                                    |      |                | - <mark></mark> | l    |               |        | <del> </del>  |     |                   |  |  |

| LEGA                           | AL NAME OF OWNER OF CABLE SYSTEM:                                                                                                    |                    | SYSTEM ID#                             | Name                                                          |
|--------------------------------|----------------------------------------------------------------------------------------------------|--------------------|----------------------------------------|---------------------------------------------------------------|
| Ger                            | neral Communications Inc.                                                                                                    |                    | 11412                                  |                                                               |
| Inst<br>all a<br>(as i<br>page | OSS RECEIPTS  ructions: The figure you give in this space determines the form you fle and the amount y  mounts (gross receipts) paid to your cable system by subscribers for the system's secon  identifed in space E) during the accounting period. For a further explanation of how to co  e (vii) of the general instructions.  Gross receipts from subscribers for secondary transmission service(s)                                                                                                    | dary transmissi    | on service                             | <b>K</b><br>Gross Receipts                                    |
|                                | during the accounting period.  ORTANT: You must complete a statement in space P concerning gross receipts.                                                                                                    | \$<br>(Amount o    | <b>1,701,752.00</b> of gross receipts) |                                                               |
| Instru Com Com If yo fee t     | <b>TRIGHT ROYALTY FEE ctions</b> : Use the blocks in this space L to determine the royalty fee you owe: nplete block 1, showing your minimum fee.  nplete block 2, showing whether your system carried any distant television stations. For block 2, showing whether your system carried any distant television stations. For block 3 blank. Enter the amount of the block 1 on line 1 of block 4, and calculate the total royalty fee. For block 3 blank is a policiable part of the block 3 blank. The schedule to your statement of account. | ts of the DSE So   | chedule                                | L<br>Copyright<br>Royalty Fee                                 |
|                                | art 8 or part 9, block A, of the DSE schedule was completed, the base rate fee should be k 3 below.                                                                                                    | entered on line    | 1 of                                   |                                                               |
| ▶ If pa<br>3 be                | irt 6 of the DSE schedule was completed, the amount from line 7 of block C should be er<br>clow.                                                                                                    | ntered on line 2 i | n block                                |                                                               |
|                                | art 7 or part 9, block B, of the DSE schedule was completed, the surcharge amount shoul block 4 below.                                                                                                    | d be entered on    | line                                   |                                                               |
|                                | MINIMUM FEE: All cable systems with semiannual gross receipts of \$527,600 or more least the minimum fee, regardless of whether they carried any distant stations. This fee system's gross receipts for the accounting period.  Line 1. Enter the amount of gross receipts from space K  Line 2. Multiply the amount in line 1 by 0.01064                                                                                                    |                    |                                        |                                                               |
|                                | Enter the result here.                                                                                                    |                    | 40.400.04                              |                                                               |
|                                | This is your minimum fee.                                                                                                    | \$                 | 18,106.64                              |                                                               |
| Block                          | space G. If, in space G, you identifed any stations as "distant" by stating "Yes" in column "Yes" in this block.  • Did your cable system carry any distant television stations during the accounting period X Yes—Complete the DSE schedule.  No—Leave block 3 below blank and column Line 1. BASE RATE FEE: Enter the base rate fee from either part 8, section 3 or 4, or part 9, block A of the DSE schedule. If none, enter zero  Line 2. 3.75 Fee: Enter the total fee from line 7, block C, part 6 of the DSE                            | d?                 |                                        |                                                               |
|                                | schedule. If none, enter zero                                                                                                    | _                  |                                        |                                                               |
|                                | Line 3. Add lines 1 and 2 and enter here                                                                                                    | \$                 | 18,106.64                              |                                                               |
| Block<br>4                     | Line 1. BASE RATE FEE/3.75 FEE or MINIMUM FEE: Enter either the minimum fee from block 1 or the sum of the base rate fee / 3.75 fee from block 3, line 3, whichever is larger                                                                                                    | \$                 | 18,106.64                              | Cable systems                                                 |
|                                | Line 2. SYNDICATED EXCLUSIVITY SURCHARGE: Enter the fee from either part 7 (block D, section 3 or 4) or part 9 (block B) of the DSE schedule. If none, enter zero.                                                                                                    |                    | 0.00                                   | submitting<br>additional<br>deposits under                    |
|                                | Line 3. Line 3. INTEREST CHARGE: Enter the amount from line 4, space Q, page 9  (Interest Worksheet)                                                                                                    |                    | 0.00                                   | Section 111(d)(7)<br>should contact                           |
|                                | Line 4. FILING FEE                                                                                                    | \$                 | 725.00                                 | additional fees. Division for the                             |
|                                | TOTAL ROYALTY AND FILING FEES DUE FOR ACCOUNTING PERIOD.  Add Lines 1, 2 and 3 of block 4 and enter total here                                                                                                    | \$                 | 18,831.64                              | appropriate<br>form for<br>submitting the<br>additional fees. |
|                                | EFT Trace # or TRANSACTION ID #                                                                                                    |                    |                                        |                                                               |
|                                | Remit this amount via <i>electronic payment</i> payable to Register of Copyrights. (S general instructions located in the paper SA3 form and the Excel instructions ta                                                                                                    |                    |                                        |                                                               |

ACCOUNTING PERIOD: 2020/2 FORM SA3E, PAGE 8.

| Name                     | LEGAL NAME OF OWNER O                                                                                           |                |                          |                         |                                           |                                                                   | S'                        | YSTEM ID#   |  |  |
|--------------------------|----------------------------------------------------------------------------------------------------|----------------|--------------------------|-------------------------|-------------------------------------------|-------------------------------------------------------------------|---------------------------|-------------|--|--|
|                          | General Communi                                                                                                 | cations        | Inc.                     |                         |                                           |                                                                   |                           | 11412       |  |  |
|                          | CHANNELS                                                                                                    |                |                          |                         |                                           |                                                                   |                           |             |  |  |
| M                        | Instructions: You m                                                                                             | iust give (    | (1) the number of        | channels on whi         | ch the cable systen                       | n carried television broadca                                      | st stations               |             |  |  |
| Channels                 | to its subscribers and (2) the cable system's total number of activated channels, during the accounting period. |                |                          |                         |                                           |                                                                   |                           |             |  |  |
| Channels                 | 1. Enter the total nun                                                                                          | nber of ch     | nannels on which         | the cable               |                                           |                                                                   |                           |             |  |  |
|                          | system carried telev                                                                                            |                |                          |                         |                                           |                                                                   | 14                        |             |  |  |
|                          |                                                                                                    |                |                          |                         |                                           |                                                                   |                           | <u></u>     |  |  |
|                          | 2. Enter the total nun                                                                                          |                |                          |                         |                                           |                                                                   |                           | <del></del> |  |  |
|                          | on which the cable<br>and nonbroadcast s                                                                        | -              |                          |                         |                                           |                                                                   | 287                       |             |  |  |
|                          | and nonbroadous                                                                                                 |                |                          |                         |                                           |                                                                   | · 1                       |             |  |  |
| N                        | INDIVIDUAL TO BE                                                                                                | CONTAC         | CTED IF FURTHE           | R INFORMATIO            | ON IS NEEDED: (Ide                        | entify an individual                                              |                           |             |  |  |
| IN                       | we can contact abou                                                                                             |                |                          |                         |                                           | <b>,</b>                                                          |                           |             |  |  |
| Individual to            |                                                                                                    |                |                          |                         |                                           |                                                                   |                           |             |  |  |
| Be Contacted for Further | Name Cindy H                                                                                                    | -lall          |                          |                         |                                           | Telenhor                                                          | ne <b>907-868-5615</b>    |             |  |  |
| Information              | Name Smay I                                                                                                    |                |                          |                         |                                           | Tolophor                                                          | .~                        |             |  |  |
|                          | Address <b>2550 D</b> e                                                                                         | enali St       | treet. Ste. 100          | 10                      |                                           |                                                                   |                           |             |  |  |
|                          | (Number, str                                                                                                    | reet, rural ro | oute, apartment, or su   | uite number)            |                                           |                                                                   |                           |             |  |  |
|                          |                                                                                                    |                | K 99503                  |                         |                                           |                                                                   |                           |             |  |  |
|                          | (City, town, s                                                                                                  | state, zip)    |                          |                         |                                           |                                                                   |                           |             |  |  |
|                          | Email                                                                                                    | chall2(        | @gci.com                 |                         |                                           | Fax (optional) 907-86                                             | 8-9817                    |             |  |  |
|                          |                                                                                                    |                |                          |                         |                                           |                                                                   |                           |             |  |  |
|                          | CERTIFICATION (This                                                                                             | s stateme      | ent of account mus       | st be certifed and      | l signed in accorda                       | nce with Copyright Office re                                      | gulations.)               |             |  |  |
| 0                        |                                                                                                    |                |                          |                         |                                           |                                                                   |                           |             |  |  |
| Certifcation             | • I, the undersigned, he                                                                                        | ereby certi    | tify that (Check one     | e, but only one , of    | the boxes.)                               |                                                                   |                           |             |  |  |
|                          | (Owner other than                                                                                               | n corporat     | tion or partnershi       | <b>p)</b> I am the owne | r of the cable systen                     | n as identifed in line 1 of spac                                  | ee B; or                  |             |  |  |
|                          |                                                                                                    |                | <b>.</b>                 | .,                      | ,                                         |                                                                   | ,                         |             |  |  |
|                          |                                                                                                    |                |                          | • •                     | •                                         | agent of the owner of the cab                                     | le system as identified   |             |  |  |
|                          | in line 1 of spa                                                                                                | ce B and t     | that the owner is n      | ot a corporation o      | r partnership; or                         |                                                                   |                           |             |  |  |
|                          |                                                                                                    |                | n officer (if a corpor   | ation) or a partne      | r (if a partnership) o                    | f the legal entity identifed as                                   | owner of the cable system |             |  |  |
|                          | in line 1 of spa                                                                                                | ce B.          |                          |                         |                                           |                                                                   |                           |             |  |  |
|                          |                                                                                                    |                |                          | -                       |                                           | t all statements of fact contai                                   | ned herein                |             |  |  |
|                          | [18 U.S.C., Section 10                                                                                          |                |                          | nowieage, inform        | ation, and belier, and                    | d are made in good faith.                                         |                           |             |  |  |
|                          |                                                                                                    |                |                          |                         |                                           |                                                                   |                           |             |  |  |
|                          | _                                                                                                    |                |                          |                         |                                           |                                                                   |                           |             |  |  |
|                          |                                                                                                    | V              |                          |                         |                                           |                                                                   |                           |             |  |  |
|                          |                                                                                                    | X              | /s/ Duncan W             | nitney                  |                                           |                                                                   |                           |             |  |  |
|                          |                                                                                                    | Enter an       | electronic signature     | e on the line abov      | e using an "/s/" signa                    | ture to certify this statement.                                   |                           |             |  |  |
|                          |                                                                                                    |                |                          |                         |                                           | /s/ signature, place your curso<br>void enabling Excel's Lotus co |                           | -2"         |  |  |
|                          |                                                                                                    | <b>T</b> .     |                          | Duncen Wh               | :<br>:4:::::::::::::::::::::::::::::::::: |                                                                   |                           |             |  |  |
|                          |                                                                                                    | ı ypea o       | or printed name:         | Duncan Wh               | ıuıey                                     |                                                                   |                           |             |  |  |
|                          |                                                                                                    |                |                          |                         |                                           |                                                                   |                           |             |  |  |
|                          |                                                                                                    | <b></b>        | Vice Prost !             | mt Dunderst             | Manane                                    |                                                                   |                           |             |  |  |
|                          |                                                                                                    | Title:         | (Title of official posit |                         | Management on or partnership)             |                                                                   |                           |             |  |  |
|                          |                                                                                                    |                |                          |                         |                                           |                                                                   |                           |             |  |  |
|                          |                                                                                                    | Date:          | February 25, 202         | 21                      | ***************************************   |                                                                   |                           |             |  |  |

Privacy Act Notice: Section 111 of title 17 of the United States Code authorizes the Copyright Office to collect the personally identifying information (PII) requested on the form in order to process your statement of account. PII is any personal information that can be used to identify or trace an individual, such as name, address and telephonumbers. By providing PII, you are agreeing to the routine use of it to establish and maintain a public record, which includes appearing in the Office's public indexes and search reports prepared for the public. The effect of not providing the PII requested is that it may delay processing of your statement of account and its placement in the completed record of statements of account, and it may affect the legal sufficiency of the fling, a determination that would be made by a court of law

| LEGAL NAME OF OWNER OF CABLE SYSTEM:                                                                                                    | STEM ID#  | Nama                                                              |
|----------------------------------------------------------------------------------------------------|-----------|-------------------------------------------------------------------|
| General Communications Inc.                                                                                                    | 11412     | Name                                                              |
| SPECIAL STATEMENT CONCERNING GROSS RECEIPTS EXCLUSIONS  The Satellite Home Viewer Act of 1988 amended Title 17, section 111(d)(1)(A), of the Copyright Act by adding the following sentence:  "In determining the total number of subscribers and the gross amounts paid to the cable system for the basic service of providing secondary transmissions of primary broadcast transmitters, the system shall not include su scribers and amounts collected from subscribers receiving secondary transmissions pursuant to section 119."  For more information on when to exclude these amounts, see the note on page (vii) of the general instructions in the paper SA3 form.  During the accounting period did the cable system exclude any amounts of gross receipts for secondary transmissions. |           | Special<br>Statement<br>Concerning<br>Gross Receipts<br>Exclusion |
| made by satellite carriers to satellite dish owners?  X NO                                                                                                    |           |                                                                   |
|                                                                                                    |           |                                                                   |
| YES. Enter the total here and list the satellite carrier(s) below                                                                                                    |           |                                                                   |
| Name Mailing Address Mailing Address                                                                                                    |           |                                                                   |
|                                                                                                    |           |                                                                   |
| INTEREST ASSESSMENTS                                                                                                    |           |                                                                   |
| You must complete this worksheet for those royalty payments submitted as a result of a late payment or underpayment For an explanation of interest assessment, see page (viii) of the general instructions in the paper SA3 form.                                                                                                    | ıt.       | Q                                                                 |
| Line 1 Enter the amount of late payment or underpayment                                                                                                    |           | Interest<br>Assessment                                            |
| Line 2 Multiply line 1 by the interest rate* and enter the sum here                                                                                                    | -<br>days |                                                                   |
| Line 3 Multiply line 2 by the number of days late and enter the sum here                                                                                                    | -         |                                                                   |
| x 0.00274                                                                                                    |           |                                                                   |
| Line 4 Multiply line 3 by 0.00274** enter here and on line 3, block 4,                                                                                                    |           |                                                                   |
| space L, (page 7)                                                                                                    |           |                                                                   |
| * To view the interest rate chart click on www.copyright.gov/licensing/interest-rate.pdf. For further assistance pleas contact the Licensing Division at (202) 707-8150 or licensing@copyright.gov.                                                                                                    | se .      |                                                                   |
| ** This is the decimal equivalent of 1/365, which is the interest assessment for one day late.                                                                                                    |           |                                                                   |
| NOTE: If you are filing this worksheet covering a statement of account already submitted to the Copyright Offce, please list below the owner, address, first community served, accounting period, and ID number as given in the original filing.                                                                                                    | lk        |                                                                   |
| Owner Address                                                                                                    |           |                                                                   |
| First community served                                                                                                    |           |                                                                   |
| Accounting period                                                                                                    |           |                                                                   |
| ID number                                                                                                    |           |                                                                   |

Privacy Act Notice: Section 111 of title 17 of the United States Code authorizes the Copyright Offce to collect the personally identifying information (PII) requested on th form in order to process your statement of account. PII is any personal information that can be used to identify or trace an individual, such as name, address and telephone numbers. By providing PII, you are agreeing to the routine use of it to establish and maintain a public record, which includes appearing in the Offce's public indexes and in search reports prepared for the public. The effect of not providing the PII requested is that it may delay processing of your statement of account and its placement in the completed record of statements of account, and it may affect the legal sufficiency of the fling, a determination that would be made by a court of law.

ACCOUNTING PERIOD: 2020/2

DSE SCHEDULE. PAGE 10.

# INSTRUCTIONS FOR DSE SCHEDULE WHAT IS A "DSE"

The term "distant signal equivalent" (DSE) generally refers to the numerica value given by the Copyright Act to each distant television station carried by a cable system during an accounting period. Your system's total number of DSEs determines the royalty you owe. For the full definition, see page (v) of the General Instructions in the paper SA3 form.

## FORMULAS FOR COMPUTING A STATION'S DSE

There are two different formulas for computing DSEs: (1) a basic formula for all distant stations listed in space G (page 3), and (2) a special formula for those stations carried on a substitute basis and listed in space I (page 5). (Note that if a particular station is listed in both space G and space I, a DSE must be computed twice for that station: once under the basic formula and again under the special formula. However, a station's total DSE is not to exceed its full type-value. If this happens, contact the Licensing Division.)

# BASIC FORMULA: FOR ALL DISTANT STATIONS LISTED IN SPACE G OF SA3E (LONG FORM)

**Step 1**: Determine the station's type-value. For purposes of computing DSEs, the Copyright Act gives different values to distant stations depending upon their type. If, as shown in space G of your statement of accoun (page 3), a distant station is:

| • Independent: its type-value is                                                                                                    | 1.00 |
|----------------------------------------------------------------------------------------------------|------|
| • Network: its type-value is                                                                                                    | 0.25 |
| Noncommercial educational: its type-value is                                                                                                    | 0.25 |
| North Control of the Control of the |      |

Note that local stations are not counted at all in computing DSEs.

Step 2: Calculate the station's basis of carriage value: The DSE of a station also depends on its basis of carriage. If, as shown in space C of your Form SA3E, the station was carried part time because of lack of activated channel capacity, its basis of carriage value is determined by (1) calculating the number of hours the cable system carried the station during the accounting period, and (2) dividing that number by the total number of hours the station broadcast over the air during the accounting period. The basis of carriage value for all other stations listed in space G is 1.0.

**Step 3:** Multiply the result of step 1 by the result of step 2. This gives you the particular station's DSE for the accounting period. (Note that for stations other than those carried on a part-time basis due to lack of activated channel capacity, actual multiplication is not necessary since the DSE will always be the same as the type value.)

# SPECIAL FORMULA FOR STATIONS LISTED IN SPACE I OF SA3E (LONG FORM)

Step 1: For each station, calculate the number of programs that, during the accounting period, were broadcast live by the station and were substituted for programs deleted at the option of the cable system.

(These are programs for which you have entered "Yes" in column 2 and "P" in column 7 of space I.)

Step 2: Divide the result of step 1 by the total number of days in the calendar year (365—or 366 in a leap year). This gives you the particula station's DSE for the accounting period.

#### **TOTAL OF DSEs**

In part 5 of this schedule you are asked to add up the DSEs for all of the distant television stations your cable system carried during the accounting period. This is the total sum of all DSEs computed by the basic formula and by the special formula.

#### THE ROYALTY FEE

The total royalty fee is determined by calculating the minimum fee and the base rate fee. In addition, cable systems located within certain television market areas may be required to calculate the 3.75 fee and/or the Syndicated Exclusivity Surcharge. Note: Distant multicast streams are not subject to the 3.75 fee or the Syndicated Exclusivity Surcharge. Distant simulcast streams are not subject to any royalty payment

The 3.75 Fee. If a cable system located in whole or in part within a television market added stations after June 24, 1981, that would not have been permitted under FCC rules, regulations, and authorizations (hereafter referred to as "the former FCC rules") in effect on June 24, 1981, the system must compute the 3.75 fee using a formula based on the number of DSEs added. These DSEs used in computing the 3.75 fee will not be used in computing the base rate fee and Syndicated Exclusivity Surcharge

The Syndicated Exclusivity Surcharge. Cable systems located in whole or in part within a major television market, as defined by FCC rules and regulations, must calculate a Syndicated Exclusivity Surcharge for the carriage of any commercial VHF station that places a grade B contour, ir whole or in part, over the cable system that would have been subject to the FCC's syndicated exclusivity rules in effect on June 24, 1981

The Minimum Fee/Base Rate Fee/3.75 Percent Fee. All cable systems fling SA3E (Long Form) must pay at least the minimum fee, which is 1.064 percent of gross receipts. The cable system pays either the minimum fee or the sum of the base rate fee and the 3.75 percent fee, whichever is larger, and a Syndicated Exclusivity Surcharge, as applicable

What is a "Permitted" Station? A permitted station refers to a distant station whose carriage is not subject to the 3.75 percent rate but is subject to the base rate and, where applicable, the Syndicated Exclusivity Surcharge. A permitted station would include the following:

- 1) A station actually carried within any portion of a cable system prior to June 25, 1981, pursuant to the former FCC rules.
- 2) A station first carried after June 24, 1981, which could have beer carried under FCC rules in effect on June 24, 1981, if such carriage would not have exceeded the market quota imposed for the importation of distant stations under those rules.
- 3) A station of the same type substituted for a carried network, non-commercial educational, or regular independent station for which a quota was or would have been imposed under FCC rules (47 CFR 76.59 (b),(c), 76.61 (b),(d), and 767.63 (a) [referring to 76.61 (b),(d)] in effect on June 24, 1981.
- 4) A station carried pursuant to an individual waiver granted between April 16, 1976, and June 25, 1981, under the FCC rules and regulations in effect on April 15, 1976.
- 5) In the case of a station carried prior to June 25, 1981, on a part-time and/or substitute basis only, that fraction of the current DSE represented by prior carriage.

NOTE: If your cable system carried a station that you believe qualifies as a permitted station but does not fall into one of the above categories, please attach written documentation to the statement of account detailing the basis for its classification.

Substitution of Grandfathered Stations. Under section 76.65 of the former FCC rules, a cable system was not required to delete any statior that it was authorized to carry or was lawfully carrying prior to March 31 1972, even if the total number of distant stations carried exceeded the market quota imposed for the importation of distant stations. Carriage of these grandfathered stations is not subject to the 3.75 percent rate but is subject to the Base Rate, and where applicable, the Syndicatec Exclusivity Surcharge. The Copyright Royalty Tribunal has stated its view that, since section 76.65 of the former FCC rules would not have permitted substitution of a grandfathered station, the 3.75 percent Rate applies to a station substituted for a grandfathered station if carriage of the station exceeds the market quota imposed for the importation of distant stations.

# COMPUTING THE 3.75 PERCENT RATE—PART 6 OF THE DSE SCHEDULE

- Determine which distant stations were carried by the system pursuan to former FCC rules in effect on June 24, 1981.
- Identify any station carried prior to June 25, 198I, on a substitute and/o part-time basis only and complete the log to determine the portion of the DSE exempt from the 3.75 percent rate.
- Subtract the number of DSEs resulting from this carriage from the number of DSEs reported in part 5 of the DSE Schedule. This is the total number of DSEs subject to the 3.75 percent rate. Multiply these DSEs by gross receipts by .0375. This is the 3.75 fee.

### COMPUTING THE SYNDICATED EXCLUSIVITY SURCHARGE— PART 7 OF THE DSE SCHEDULE

- Determine if any portion of the cable system is located within a top 100
  major television market as defined by the FCC rules and regulations in
  effect on June 24, 1981. If no portion of the cable system is located ir
  a major television market, part 7 does not have to be completed.
- Determine which station(s) reported in block B, part 6 are commercial VHF stations and place a grade B contour, in whole, or in part, over the cable system. If none of these stations are carried, part 7 does not have to be completed.
- Determine which of those stations reported in block b, part 7 of the DSE Schedule were carried before March 31,1972. These stations are exempt from the FCC's syndicated exclusivity rules in effect on June 24 1981. If you qualify to calculate the royalty fee based upon the carriage of partially-distant stations, and you elect to do so, you must compute the surcharge in part 9 of this schedule.
- Subtract the exempt DSEs from the number of DSEs determined in block B of part 7. This is the total number of DSEs subject to the Syndicated Exclusivity Surcharge.
- Compute the Syndicated Exclusivity Surcharge based upon these DSEs and the appropriate formula for the system's market position.

# COMPUTING THE BASE RATE FEE—PART 8 OF THE DSE

#### SCHEDULE

Determine whether any of the stations you carried were partially distant—that is, whether you retransmitted the signal of one or more stations to subscribers located within the station's local service area and, at the same time, to other subscribers located outside that area.

#### PARTIALLY DISTANT STATIONS—PART 9 OF THE DSE SCHEDULE

- · If any of the stations were partially distant:
- 1. Divide all of your subscribers into subscriber groups depending on their location. A particular subscriber group consists of all subscribers who are distant with respect to exactly the same complement of stations.
- 2. Identify the communities/areas represented by each subscriber group.
- 3. For each subscriber group, calculate the total number of DSEs of that group's complement of stations.

If your system is located wholly outside all major and smaller television markets, give each station's DSEs as you gave them in parts 2, 3, and 4 of the schedule; or

If any portion of your system is located in a major or smaller television market, give each station's DSE as you gave it in block B, part 6 of this schedule.

4. Determine the portion of the total gross receipts you reported in space K (page 7) that is attributable to each subscriber group.

- Calculate a separate base rate fee for each subscriber group, using
   the rates given above; (2) the total number of DSEs for that group's complement of stations; and (3) the amount of gross receipts attributable to that group.
- 6. Add together the base rate fees for each subscriber group to determine the system's total base rate fee.
- 7. If any portion of the cable system is located in whole or in part within a major television market, you may also need to complete part 9, block B of the Schedule to determine the Syndicated Exclusivity Surcharge.

What to Do If You Need More Space on the DSE Schedule. There are no printed continuation sheets for the schedule. In most cases, the blanks provided should be large enough for the necessary information. If you need more space in a particular part, make a photocopy of the page in question (identifying it as a continuation sheet), enter the additional information on that copy, and attach it to the DSE schedule.

**Rounding Off DSEs.** In computing DSEs on the DSE schedule, you may round off to no less than the third decimal point. If you round off a DSE in any case, you must round off DSEs throughout the schedule as follows:

- When the fourth decimal point is 1, 2, 3, or 4, the third decimal remains unchanged (example: .34647 is rounded to .346).
- When the fourth decimal point is 5, 6, 7, 8, or 9, the third decimal is rounded up (example: .34651 is rounded to .347).

The example below is intended to supplement the instructions for calculating only the base rate fee for partially distant stations. The cable system would also be subject to the Syndicated Exclusivity Surcharge for partially distant stations, if any portion is located within a major television market.

### **EXAMPLE**:

## COMPUTATION OF COPYRIGHT ROYALTY FEE FOR CABLE SYSTEM CARRYING PARTIALLY DISTANT STATIONS

In most cases under current FCC rules, all of Fairvale would be within the local service area of both stations A and C and all of Rapid City and Bodega Bay would be within the local service areas of stations B, D, and E.

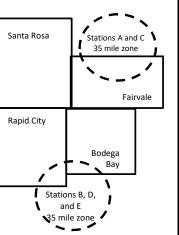

| Distant Stations Carried | i i         | Identification | of Subscriber Groups   |                  |
|--------------------------|-------------|----------------|------------------------|------------------|
| STATION                  | DSE         | CITY           | OUTSIDE LOCAL          | GROSS RECEIPTS   |
| A (independent)          | 1.0         |                | SERVICE AREA OF        | FROM SUBSCRIBERS |
| B (independent)          | 1.0         | Santa Rosa     | Stations A, B, C, D ,E | \$310,000.00     |
| C (part-time)            | 0.083       | Rapid City     | Stations A and C       | 100,000.00       |
| D (part-time)            | 0.139       | Bodega Bay     | Stations A and C       | 70,000.00        |
| E (network)              | <u>0.25</u> | Fairvale       | Stations B, D, and E   | 120,000.00       |
| TOTAL DSEs               | 2.472       |                | TOTAL GROSS RECEIPTS   | \$600,000.00     |

| Minimum Fee Total Gross Receipts | \$600,000.00 |
|----------------------------------|--------------|
|                                  | x .01064     |
|                                  | \$6,384.00   |

|                              |              | \$6,384.00                  |              |                             |              |
|------------------------------|--------------|-----------------------------|--------------|-----------------------------|--------------|
| First Subscriber Group       |              | Second Subscriber Group     |              | Third Subscriber Group      |              |
| (Santa Rosa)                 |              | (Rapid City and Bodega Bay) |              | (Fairvale)                  |              |
| Gross receipts               | \$310,000.00 | Gross receipts              | \$170,000.00 | Gross receipts              | \$120,000.00 |
| DSEs                         | 2.472        | DSEs                        | 1.083        | DSEs                        | 1.389        |
| Base rate fee                | \$6,497.20   | Base rate fee               | \$1,907.71   | Base rate fee               | \$1,604.03   |
| \$310,000 x .01064 x 1.0 =   | 3,298.40     | \$170,000 x .01064 x 1.0 =  | 1,808.80     | \$120,000 x .01064 x 1.0 =  | 1,276.80     |
| \$310,000 x .00701 x 1.472 = | 3,198.80     | \$170,000 x .00701 x .083 = | 98.91        | \$120,000 x .00701 x .389 = | 327.23       |
| Base rate fee                | \$6,497.20   | Base rate fee               | \$1,907.71   | Base rate fee               | \$1,604.03   |

Total Base Rate Fee: \$6,497.20 + \$1,907.71 + \$1,604.03 = \$10,008.94

In this example, the cable system would enter \$10,008.94 in space L, block 3, line 1 (page 7)

| DOL GOTTEDOLE. FAGI  | LEGAL NAME OF OWNER OF CABLI                                                                      | E CVCTEM:                 |                                  |                   | 9/9                       | STEM ID# |  |  |
|----------------------|---------------------------------------------------------------------------------------------------|---------------------------|----------------------------------|-------------------|---------------------------|----------|--|--|
| 1                    |                                                                                                   |                           |                                  |                   |                           |          |  |  |
|                      | General Communication                                                                             |                           |                                  |                   |                           | 11412    |  |  |
|                      | SUM OF DSEs OF CATEGOR                                                                            |                           | NS:                              |                   |                           |          |  |  |
|                      | Add the DSEs of each station.  Enter the sum here and in line 1 of part 5 of this schedule.  1.00 |                           |                                  |                   |                           |          |  |  |
|                      | Enter the sum here and in line                                                                    | 1 of part 5 of this       | s schedule.                      | ļ                 | 1.00                      |          |  |  |
| _                    | Instructions:                                                                                     |                           |                                  | -                 |                           |          |  |  |
| 2                    | In the column headed "Call S                                                                      | <b>Sign":</b> list the ca | II signs of all distant stations | s identified by t | he letter "O" in column 5 |          |  |  |
|                      | of space G (page 3).                                                                              |                           |                                  |                   |                           |          |  |  |
|                      | In the column headed "DSE"                                                                        |                           |                                  | ≣ as "1.0"; for   | each network or noncom-   |          |  |  |
| of DSEs for          | mercial educational station, giv                                                                  | e the DSE as ".2          |                                  | 10. 005           |                           |          |  |  |
| Category "O"         | 0411 01011                                                                                        | DOE                       | CATEGORY "O" STATION             |                   | 0411 01011                | D0E      |  |  |
| Stations             | CALL SIGN                                                                                         | DSE                       | CALL SIGN                        | DSE               | CALL SIGN                 | DSE      |  |  |
|                      | KDMD-2                                                                                            | 1.000                     |                                  |                   |                           |          |  |  |
|                      |                                                                                                   |                           |                                  |                   |                           |          |  |  |
|                      |                                                                                                   |                           |                                  |                   |                           |          |  |  |
|                      |                                                                                                   |                           |                                  |                   |                           |          |  |  |
|                      |                                                                                                   |                           |                                  |                   |                           |          |  |  |
| Add rows as          |                                                                                                   |                           |                                  |                   |                           |          |  |  |
| necessary.           |                                                                                                   |                           |                                  |                   |                           |          |  |  |
| Remember to copy     |                                                                                                   |                           |                                  |                   |                           |          |  |  |
| all formula into new |                                                                                                   |                           |                                  |                   |                           |          |  |  |
| rows.                |                                                                                                   |                           |                                  |                   |                           |          |  |  |
|                      |                                                                                                   |                           |                                  |                   |                           |          |  |  |
|                      |                                                                                                   |                           |                                  |                   |                           |          |  |  |
|                      |                                                                                                   |                           |                                  |                   |                           |          |  |  |
|                      |                                                                                                   |                           |                                  |                   |                           |          |  |  |
|                      |                                                                                                   |                           |                                  |                   |                           |          |  |  |
|                      |                                                                                                   |                           |                                  |                   |                           |          |  |  |
|                      |                                                                                                   |                           |                                  |                   |                           |          |  |  |
|                      |                                                                                                   |                           |                                  |                   |                           |          |  |  |
|                      |                                                                                                   |                           |                                  |                   |                           |          |  |  |
|                      |                                                                                                   |                           |                                  |                   |                           |          |  |  |
|                      |                                                                                                   |                           |                                  |                   |                           |          |  |  |
|                      |                                                                                                   |                           |                                  |                   |                           |          |  |  |
|                      |                                                                                                   |                           |                                  |                   |                           |          |  |  |
|                      |                                                                                                   |                           |                                  |                   |                           |          |  |  |
|                      |                                                                                                   |                           |                                  |                   |                           |          |  |  |
|                      |                                                                                                   |                           |                                  |                   |                           |          |  |  |
|                      |                                                                                                   |                           |                                  |                   |                           |          |  |  |
|                      |                                                                                                   |                           |                                  |                   |                           |          |  |  |
|                      |                                                                                                   |                           |                                  |                   |                           |          |  |  |
|                      |                                                                                                   |                           |                                  |                   |                           |          |  |  |
|                      |                                                                                                   |                           |                                  |                   |                           |          |  |  |
|                      |                                                                                                   |                           |                                  |                   |                           |          |  |  |
|                      |                                                                                                   |                           |                                  |                   |                           |          |  |  |
|                      |                                                                                                   |                           |                                  |                   |                           |          |  |  |
|                      |                                                                                                   |                           |                                  |                   |                           |          |  |  |
|                      |                                                                                                   |                           |                                  |                   |                           |          |  |  |
|                      |                                                                                                   |                           |                                  |                   |                           |          |  |  |
|                      |                                                                                                   |                           |                                  |                   |                           |          |  |  |
|                      |                                                                                                   |                           |                                  |                   |                           |          |  |  |
|                      |                                                                                                   |                           |                                  |                   |                           |          |  |  |
|                      |                                                                                                   |                           |                                  |                   |                           |          |  |  |
|                      |                                                                                                   |                           |                                  |                   |                           |          |  |  |

|  | mind |  |
|--|------|--|

| N                                                                                   | LEGAL NAME OF C                                                                                             | OWNER OF CABLE SYSTEM:                                                                                                    |                                                                                                    |                                                                                                    |                                                                                                    |                                                                                                    | S                                                            | SYSTEM ID# |
|-------------------------------------------------------------------------------------|----------------------------------------------------------------------------------------------------|----------------------------------------------------------------------------------------------------|----------------------------------------------------------------------------------------------------|----------------------------------------------------------------------------------------------------|----------------------------------------------------------------------------------------------------|----------------------------------------------------------------------------------------------------|--------------------------------------------------------------|------------|
| Name                                                                                | General Con                                                                                                 | nmunications Inc.                                                                                                    |                                                                                                    |                                                                                                    |                                                                                                    |                                                                                                    |                                                              | 11412      |
| Computation of DSEs for Stations Carried Part Time Due to Lack of Activated Channel | Column 2 figure should of Column 3 Column 4 be carried out Column 5 give the type-                          | st the call sign of all distants: For each station, give the correspond with the information of the correspond with the information of the color of the color of | ne number of mation given total numb mn 2 by the final point. This tation, give the umn 4 by the                                                                                                    | hours your cable syste in space J. Calculate or or of hours that the statigure in column 3, and is is the "basis of carriage "type-value" as "1.0."                                         | m carried the sta<br>nly one DSE for e<br>cion broadcast ov<br>give the result in<br>the value" for the s<br>' For each network<br>d give the result in                                                                                                    | tion during the accounting<br>each station.<br>er the air during the acco<br>decimals in column 4. Th<br>station.<br>rk or noncommercial educ<br>n column 6. Round to no | unting period. is figure must cational station, ess than the |            |
| Capacity                                                                            |                                                                                                    | C                                                                                                    | :ATEGOR\                                                                                                    | / LAC STATIONS:                                                                                                    | COMPUTATI                                                                                                    | ON OF DSFs                                                                                                    |                                                              |            |
|                                                                                     | 1. CALL<br>SIGN                                                                                             | 2. NUMBEI<br>OF HOU<br>CARRIE<br>SYSTEM                                                                                                    | R<br>IRS<br>D BY                                                                                                    | 3. NUMBER<br>OF HOURS<br>STATION<br>ON AIR                                                                                                    | 4. BASIS OF<br>CARRIAG<br>VALUE                                                                                                    | 5. TYPE                                                                                                    | 6. DS                                                        | SE         |
|                                                                                     |                                                                                                    |                                                                                                    | ÷                                                                                                    |                                                                                                    | =                                                                                                    | x                                                                                                    | =                                                            |            |
|                                                                                     |                                                                                                    |                                                                                                    | ÷<br>-                                                                                                    |                                                                                                    | =<br>=                                                                                                    | x                                                                                                    | <u>=</u>                                                     |            |
|                                                                                     |                                                                                                    |                                                                                                    | ÷                                                                                                    |                                                                                                    |                                                                                                    | x<br>x                                                                                                    | <u>=</u>                                                     |            |
|                                                                                     |                                                                                                    |                                                                                                    | ÷                                                                                                    |                                                                                                    | =                                                                                                    | x                                                                                                    | =                                                            |            |
|                                                                                     |                                                                                                    |                                                                                                    | ÷                                                                                                    |                                                                                                    | =                                                                                                    | x                                                                                                    | =                                                            |            |
|                                                                                     |                                                                                                    |                                                                                                    | ÷<br>÷                                                                                                    |                                                                                                    | =                                                                                                    | x<br>x                                                                                                    | =                                                            |            |
|                                                                                     | Add the DSEs                                                                                                | of CATEGORY LAC Sof each station. Im here and in line 2 of pa                                                                                                    |                                                                                                    | chedule,                                                                                                    |                                                                                                    | 0.00                                                                                                    |                                                              |            |
| Computation of DSEs for Substitute-Basis Stations                                   | Was carried tions in effer broadcast of space I).     Column 2: at your option.     Column 4: I Column 4: I | e the call sign of each state by your system in substituted on October 19, 1976 (as one or more live, nonnetwork for each station give the This figure should correst Enter the number of days Divide the figure in colum This is the station's DSE (                                                                                                    | tution for a property of the programs of the programs of the property of the property of the p | ogram that your systen<br>the letter "P" in column<br>during that optional carr<br>e, nonnetwork program<br>e information in space I<br>lar year: 365, except in<br>ure in column 3, and gi | n was permitted to a space 1); and iage (as shown by securitied in substance). The allow the result in control of the result in control of the res | o delete under FCC rules the word "Yes" in column a titution for programs that blumn 4. Round to no less                                                                 | of were deleted                                              | rm).       |
|                                                                                     |                                                                                                    | SU                                                                                                    | BSTITUTE                                                                                                    | -BASIS STATION                                                                                                    | S: COMPUTA                                                                                                    | ATION OF DSEs                                                                                                    |                                                              |            |
|                                                                                     | 1. CALL<br>SIGN                                                                                             | 2. NUMBER<br>OF<br>PROGRAMS                                                                                                    | 3. NUMB<br>OF DA'<br>IN YEA                                                                                                    | YS                                                                                                    | 1. CALL<br>SIGN                                                                                                    | 2. NUMBER<br>OF<br>PROGRAMS                                                                                                    | 3. NUMBER<br>OF DAYS<br>IN YEAR                              | 4. DSE     |
|                                                                                     |                                                                                                    | ÷                                                                                                    |                                                                                                    | <u> </u>                                                                                                    |                                                                                                    |                                                                                                    |                                                              |            |
|                                                                                     |                                                                                                    | ÷<br>÷                                                                                                    |                                                                                                    | <u>-</u>                                                                                                    |                                                                                                    | -                                                                                                    |                                                              |            |
|                                                                                     |                                                                                                    | ÷                                                                                                    |                                                                                                    | =                                                                                                    |                                                                                                    | -                                                                                                    |                                                              | =          |
|                                                                                     |                                                                                                    | ÷                                                                                                    |                                                                                                    | <u> </u>                                                                                                    |                                                                                                    | =                                                                                                    |                                                              | =          |
|                                                                                     | Add the DSEs                                                                                                | ÷ s OF SUBSTITUTE-BASI of each station. um here and in line 3 of pa                                                                                                    | S STATIONS                                                                                                    |                                                                                                    |                                                                                                    | 0.00                                                                                                    |                                                              | =          |
| 5                                                                                   |                                                                                                    | ER OF DSEs: Give the amo                                                                                                    |                                                                                                    | boxes in parts 2, 3, and                                                                                                    | 4 of this schedule                                                                                                    | e and add them to provide                                                                                                    | the total                                                    |            |
| Total Number                                                                        | 1. Number o                                                                                                 | f DSEs from part 2 ●                                                                                                    |                                                                                                    |                                                                                                    |                                                                                                    | <b>&gt;</b>                                                                                                    | 1.00                                                         |            |
| of DSEs                                                                             | 2. Number o                                                                                                 | f DSEs from part 3 ●                                                                                                    |                                                                                                    |                                                                                                    |                                                                                                    | <b>•</b>                                                                                                    | 0.00                                                         |            |
|                                                                                     | 3. Number o                                                                                                 | f DSEs from part 4 ●                                                                                                    |                                                                                                    |                                                                                                    |                                                                                                    | <b>&gt;</b>                                                                                                    | 0.00                                                         |            |
|                                                                                     | TOTAL NUMBE                                                                                                 | R OF DSEs                                                                                                    |                                                                                                    |                                                                                                    |                                                                                                    |                                                                                                    |                                                              | 1.00       |

DSE SCHEDULE. PAGE 13. ACCOUNTING PERIOD: 2020/2

|                                                | OWNER OF CABLE                                                                                                    |                                                                                                    |                                                                                                    |                                                                                   |                                                                                         |                                                                                  | S                                              | YSTEM ID#<br>11412  | Name                                        |
|------------------------------------------------|----------------------------------------------------------------------------------------------------|----------------------------------------------------------------------------------------------------|----------------------------------------------------------------------------------------------------|-----------------------------------------------------------------------------------|-----------------------------------------------------------------------------------------|----------------------------------------------------------------------------------|------------------------------------------------|---------------------|---------------------------------------------|
|                                                |                                                                                                    |                                                                                                    |                                                                                                    |                                                                                   |                                                                                         |                                                                                  |                                                | 11412               |                                             |
| n block A:                                     | ock A must be com                                                                                                    | •                                                                                                    |                                                                                                    | 7 - 6 44 - DOE 4                                                                  | - 4   -   -   -   -                                                                     |                                                                                  | ort 0 (n a m a 40) af                          | : 41 <sub>-</sub> - | 6                                           |
| chedule.                                       | f "Yes," leave the re                                                                                                    |                                                                                                    | •                                                                                                    | 7 of the DSE sche                                                                 | edule blank al                                                                          | na complete pa                                                                   | ят 8, (page 16) от                             | tne                 | U                                           |
| if your answer if                              | f "No," complete blo                                                                                                    |                                                                                                    |                                                                                                    | TELEVISION M                                                                      | ARKETS                                                                                  |                                                                                  |                                                |                     | Computation o                               |
|                                                | em located wholly o                                                                                                    | outside of all r                                                                                                    | major and sma                                                                                                    | aller markets as de                                                               | efined under s                                                                          | ection 76.5 of                                                                   | FCC rules and re                               | gulations in        | 3.75 Fee                                    |
| ffect on June 24<br>Yes—Con                    | nplete part 8 of the                                                                                                    | schedule—[                                                                                                    | OO NOT COM                                                                                                    | PLETE THE REMA                                                                    | AINDER OF F                                                                             | PART 6 AND 7                                                                     |                                                |                     |                                             |
| X No—Com                                       | plete blocks B and                                                                                                    | C below.                                                                                                    |                                                                                                    |                                                                                   |                                                                                         |                                                                                  |                                                |                     |                                             |
|                                                |                                                                                                    | BLOC                                                                                                    | CK B: CARR                                                                                                    | IAGE OF PERI                                                                      | MITTED DS                                                                               | SEs                                                                              |                                                |                     |                                             |
| Column 1:<br>CALL SIGN                         | under FCC rules                                                                                                    | and regulation<br>ne DSE Sche                                                                                                    | ons prior to Ju<br>dule. (Note: T                                                                                                    | part 2, 3, and 4 o<br>ne 25, 1981. For fo<br>he letter M below r<br>Act of 2010.) | urther explana                                                                          | ation of permitt                                                                 | ed stations, see t                             | he                  |                                             |
| Column 2:<br>BASIS OF<br>PERMITTED<br>CARRIAGE | (Note the FCC r. A Stations carrivation of the factor of the factor of t | ules and regued pursuant to as defined all educations of state of the control of the control of | lations cited b<br>to the FCC ma<br>d in 76.5(kk) (7<br>al station [76.5<br>65) (see parag<br>lule).<br>ual waiver of F<br>ed on a part-tir<br>vithin grade-B | ne or substitute ba<br>contour, [76.59(d)(                                        | ose in effect of 76.57, 76.59(b) (e)(1), 76.63(a) 63(a) referring abstitution of goods: | n June 24, 198 c), 76.61(b)(c), a) referring to 7 g to 76.61(d)] grandfathered s | 76.63(a) referring                             |                     |                                             |
| Column 3:  1. CALL SIGN                        |                                                                                                    | e stations ide<br>determine the                                                                                                    | ntified by the                                                                                                    | n parts 2, 3, and 4<br>etter "F" in column<br>2. PERMITTED<br>BASIS               |                                                                                         |                                                                                  | vorksheet on page 2. PERMITTED BASIS           |                     |                                             |
| KDMD-2                                         | A                                                                                                    | 1.00                                                                                                    | SIGN                                                                                                    | DAGIO                                                                             |                                                                                         | SIGIV                                                                            | DAGIG                                          |                     |                                             |
|                                                |                                                                                                    |                                                                                                    |                                                                                                    |                                                                                   |                                                                                         |                                                                                  |                                                |                     |                                             |
|                                                |                                                                                                    |                                                                                                    |                                                                                                    | •                                                                                 |                                                                                         |                                                                                  |                                                |                     |                                             |
|                                                |                                                                                                    |                                                                                                    |                                                                                                    |                                                                                   |                                                                                         |                                                                                  |                                                |                     |                                             |
|                                                |                                                                                                    |                                                                                                    |                                                                                                    |                                                                                   |                                                                                         |                                                                                  |                                                |                     |                                             |
|                                                |                                                                                                    |                                                                                                    |                                                                                                    |                                                                                   |                                                                                         |                                                                                  |                                                | 1.00                |                                             |
|                                                |                                                                                                    | В                                                                                                    | LOCK C: CC                                                                                                    | MPUTATION O                                                                       | F 3.75 FEE                                                                              |                                                                                  |                                                |                     |                                             |
| ne 1: Enter the                                | e total number of                                                                                                    | DSEs from                                                                                                    | part 5 of this                                                                                                    | schedule                                                                          |                                                                                         |                                                                                  | <u>,                                      </u> | 1.00                |                                             |
| ne 2: Enter the                                | e sum of permitte                                                                                                    | ed DSEs from                                                                                                    | m block B ab                                                                                                    | ove                                                                               |                                                                                         |                                                                                  | 1-                                             | 1.00                |                                             |
|                                                | t line 2 from line ?<br>leave lines 4–7 b                                                                                                    |                                                                                                    |                                                                                                    | •                                                                                 |                                                                                         | rate.                                                                            |                                                | 0.00                |                                             |
| ne 4: Enter gr                                 | oss receipts from                                                                                                    | space K (p                                                                                                    | age 7)                                                                                                    |                                                                                   |                                                                                         |                                                                                  | x 0.03                                         | 375                 | Do any of the                               |
| ne 5: Multiply                                 | line 4 by 0.0375                                                                                                    | and enter su                                                                                                    | um here                                                                                                    |                                                                                   |                                                                                         |                                                                                  | ,                                              |                     | partially<br>permited/<br>partially         |
| ne 6: Enter tot                                | tal number of DS                                                                                                    | Es from line                                                                                                    | 3                                                                                                    |                                                                                   |                                                                                         |                                                                                  | х                                              | _                   | nonpermitted<br>carriage?<br>If yes, see pa |
| O. EIRGI W                                     | a namber of DO                                                                                                    |                                                                                                    | . •                                                                                                    | ***************************************                                           |                                                                                         |                                                                                  |                                                |                     | 9 instructions                              |
| ine 7 <sup>.</sup> Multiply                    | line 6 by line 5 ar                                                                                                    | nd enter her                                                                                                    | e and on line                                                                                                    | 2, block 3, spac                                                                  | ce L (page 7)                                                                           | )                                                                                |                                                | 0.00                |                                             |

|                                         | OWNER OF CABLE        |       |                 |                       |           |                 | S'                    | STEM ID#<br>11412 | Name                 |
|-----------------------------------------|-----------------------|-------|-----------------|-----------------------|-----------|-----------------|-----------------------|-------------------|----------------------|
|                                         |                       | BLOCK | A: TELEVIS      | SION MARKETS          | S (CONTIN | IUED)           |                       |                   |                      |
| 1. CALL<br>SIGN                         | 2. PERMITTED<br>BASIS |       | 1. CALL<br>SIGN | 2. PERMITTED<br>BASIS |           | 1. CALL<br>SIGN | 2. PERMITTED<br>BASIS | 3. DSE            | 6                    |
|                                         |                       |       |                 |                       |           |                 |                       |                   | Computation 3.75 Fee |
| *************************************** |                       |       |                 |                       |           |                 |                       |                   | 3.75 Fee             |
| *************************************** |                       |       |                 |                       |           |                 |                       |                   |                      |
|                                         |                       |       |                 |                       |           |                 |                       |                   |                      |
|                                         |                       |       |                 |                       |           |                 |                       |                   |                      |
|                                         |                       |       |                 |                       |           | •               |                       |                   |                      |
|                                         |                       |       |                 |                       |           |                 |                       |                   |                      |
|                                         |                       |       |                 |                       |           |                 |                       |                   |                      |
|                                         |                       |       |                 |                       |           |                 |                       |                   |                      |
|                                         |                       |       |                 |                       |           |                 |                       |                   |                      |
|                                         |                       |       |                 |                       |           |                 |                       |                   |                      |
|                                         |                       |       |                 |                       |           |                 |                       |                   |                      |
|                                         |                       |       |                 |                       |           |                 |                       |                   |                      |
|                                         |                       |       |                 |                       |           |                 |                       |                   |                      |
|                                         |                       |       |                 |                       |           |                 |                       |                   |                      |
|                                         |                       |       |                 |                       |           |                 |                       |                   |                      |
| ****                                    |                       |       |                 |                       |           |                 |                       |                   |                      |
|                                         |                       |       |                 |                       |           |                 |                       |                   |                      |
|                                         |                       |       |                 |                       |           |                 |                       |                   |                      |
|                                         |                       |       |                 |                       |           |                 |                       |                   |                      |
|                                         |                       |       |                 |                       |           |                 |                       |                   |                      |
| *************************************** |                       |       |                 |                       |           |                 |                       |                   |                      |
|                                         |                       |       |                 |                       |           |                 |                       |                   |                      |
|                                         |                       |       |                 |                       |           | •               |                       |                   |                      |
|                                         |                       |       |                 |                       |           |                 |                       |                   |                      |
|                                         |                       |       |                 |                       |           |                 |                       |                   |                      |
|                                         |                       |       |                 |                       |           |                 |                       |                   |                      |
|                                         |                       |       |                 |                       |           |                 |                       |                   |                      |
|                                         |                       |       |                 |                       |           |                 |                       |                   |                      |
|                                         |                       |       |                 |                       |           |                 |                       |                   |                      |
|                                         |                       |       |                 |                       |           | •               |                       |                   |                      |
|                                         |                       |       |                 |                       |           |                 |                       |                   |                      |
|                                         |                       |       |                 |                       |           |                 |                       |                   |                      |
|                                         |                       |       |                 |                       |           |                 |                       |                   |                      |
|                                         |                       |       |                 |                       |           |                 |                       |                   |                      |
|                                         |                       |       |                 |                       |           |                 |                       |                   |                      |
|                                         |                       |       |                 |                       |           |                 |                       |                   |                      |
|                                         |                       |       |                 |                       |           |                 |                       |                   |                      |
|                                         |                       |       |                 |                       |           |                 |                       |                   |                      |
|                                         |                       |       |                 |                       |           |                 |                       |                   |                      |
|                                         |                       |       |                 |                       |           |                 |                       |                   |                      |
|                                         |                       |       |                 |                       |           |                 |                       |                   |                      |
|                                         |                       |       |                 |                       |           |                 |                       |                   |                      |
|                                         |                       |       |                 |                       |           |                 |                       |                   |                      |
|                                         |                       |       |                 |                       |           |                 |                       |                   |                      |
|                                         |                       |       |                 |                       |           |                 |                       |                   |                      |
|                                         |                       |       |                 |                       |           |                 |                       |                   |                      |

LEGAL NAME OF OWNER OF CABLE SYSTEM: SYSTEM ID# Name **General Communications Inc.** 11412 Instructions: You must complete this worksheet for those stations identified by the letter "F" in column 2 of block B, part 6 (i.e., those Worksheet for stations carried prior to June 25, 1981, under former FCC rules governing part-time and substitute carriage.) Column 1: List the call sign for each distant station identifed by the letter "F" in column 2 of part 6 of the DSE schedule. Computating the DSE Column 2: Indicate the DSE for this station for a single accounting period, occurring between January 1, 1978 and June 30, 1981. Schedule for Column 3: Indicate the accounting period and year in which the carriage and DSE occurred (e.g., 1981/1). Permitted Column 4: Indicate the basis of carriage on which the station was carried by listing one of the following letters: Part-Time and (Note that the FCC rules and regulations cited below pertain to those in effect on June 24, 1981.) Substitute A—Part-time specialty programming: Carriage, on a part-time basis, of specialty programming under FCC rules, sections Carriage 76.59(d)(1),76.61(e)(1), or 76.63 (referring to 76.61(e)(1)). B-Late-night programming: Carriage under FCC rules, sections 76.59(d)(3), 76.61(e)(3), or 76.63 (referring to 76.61(e)(3)). S—Substitute carriage under certain FCC rules, regulations, or authorizations. For further explanation, see page (vi) of the general instructions in the paper SA3 form. Column 5: Indicate the station's DSE for the current accounting period as computed in parts 2, 3, and 4 of this schedule. Column 6: Compare the DSE figures listed in columns 2 and 5 and list the smaller of the two figures here. This figure should be entered in block B, column 3 of part 6 for this station. IMPORTANT: The information you give in columns 2, 3, and 4 must be accurate and is subject to verification from the designated statement of account on fle in the Licensing Division. PERMITTED DSE FOR STATIONS CARRIED ON A PART-TIME AND SUBSTITUTE BASIS 1. CALL 2. PRIOR 3. ACCOUNTING 4. BASIS OF 5. PRESENT 6. PERMITTED SIGN DSE **PERIOD** CARRIAGE DSE Instructions: Block A must be completed. 7 In block A: Computation If your answer is "Yes," complete blocks B and C, below. of the If your answer is "No," leave blocks B and C blank and complete part 8 of the DSE schedule. Syndicated **BLOCK A: MAJOR TELEVISION MARKET Exclusivity** ls any portion of the cable system within a top 100 major television market as defned by section 76.5 of FCC rules in effect June 24, 1981? Surcharge Yes—Complete blocks B and C . X No—Proceed to part 8 BLOCK B: Carriage of VHF/Grade B Contour Stations **BLOCK C: Computation of Exempt DSEs** Is any station listed in block B of part 6 the primary stream of a Was any station listed in block B of part 7 carried in any commucommercial VHF station that places a grade B contour, in whole nity served by the cable system prior to March 31, 1972? (refer or in part, over the cable system? to former FCC rule 76.159) Yes—List each station below with its appropriate permitted DSE Yes—List each station below with its appropriate permitted DSE X No—Enter zero and proceed to part 8. X No-Enter zero and proceed to part 8. CALL SIGN CALL SIGN CALL SIGN DSE DSE DSE CALL SIGN DSE 0.00 0.00 TOTAL DSEs TOTAL DSEs

| LEGAL NA      | ME OF OWNER OF CABLE SYSTEM:  General Communications Inc.                                                                                                    | SYSTEM ID#<br>11412 | Name                      |
|---------------|----------------------------------------------------------------------------------------------------|---------------------|---------------------------|
|               | BLOCK D: COMPUTATION OF THE SYNDICATED EXCLUSIVITY SURCHARGE                                                                                                    |                     |                           |
| Section       |                                                                                                    |                     | 7                         |
| 1             | Enter the amount of gross receipts from space K (page 7)                                                                                                    | 1,701,752.00        | /                         |
| Section<br>2  | A. Enter the total DSEs from block B of part 7                                                                                                    | 0.00                | Computation of the        |
|               | B. Enter the total number of exempt DSEs from block C of part 7                                                                                                    | 0.00                | Syndicated<br>Exclusivity |
|               | C. Subtract line B from line A and enter here. This is the total number of DSEs subject to the surcharge computation. If zero, proceed to part 8.                                                                                                    | 0.00                | Surcharge                 |
| • Is an       | y portion of the cable system within a top 50 television market as defined by the FCC?  Yes—Complete section 3 below.    X   No—Complete section 4 below.                                                                                                    |                     |                           |
|               | SECTION 3: TOP 50 TELEVISION MARKET                                                                                                    |                     |                           |
| Section<br>3a | Did your cable system retransmit the signals of any partially distant television stations during the accounting period?      Yes—Complete part 9 of this schedule.      No—Complete the applicable section below.                                                                             |                     |                           |
|               | If the figure in section 2, line C is 4.000 or less, compute your surcharge here and leave section 3b blank. NOTE: If the DS is 1.0 or less, multiply the gross receipts by .00599 by the DSE. Enter the result on line A below.                                                              | E                   |                           |
|               | A. Enter 0.00599 of gross receipts (the amount in section1)                                                                                                    |                     |                           |
|               | B. Enter 0.00377 of gross receipts (the amount in section.1)                                                                                                    |                     |                           |
|               | C. Subtract 1.000 from total permitted DSEs (the figure on                                                                                                    |                     |                           |
|               | line C in section 2) and enter here                                                                                                    | _                   |                           |
|               | D. Multiply line B by line C and enter here                                                                                                    |                     |                           |
|               | E. Add lines A and D. This is your surcharge.  Enter here and on line 2 of block 4 in space L (page 7)  Syndicated Exclusivity Surcharge                                                                                                    |                     |                           |
| Section<br>3b | If the figure in section 2, line C is more than 4.000, compute your surcharge here and leave section 3a blank.                                                                                                    |                     |                           |
|               | A. Enter 0.00599 of gross receipts (the amount in section 1)                                                                                                    |                     |                           |
|               | B. Enter 0.00377 of gross receipts (the amount in section 1)                                                                                                    |                     |                           |
|               | C. Multiply line B by 3.000 and enter here                                                                                                    |                     |                           |
|               | D. Enter 0.00178 of gross receipts (the amount in section 1)                                                                                                    |                     |                           |
|               | E. Subtract 4.000 from total DSEs (the fgure on line C in section 2) and enter here                                                                                                    |                     |                           |
|               | F. Multiply line D by line E and enter here                                                                                                    |                     |                           |
|               | G. Add lines A, C, and F. This is your surcharge.  Enter here and on line 2 of block 4 in space L (page 7)  Syndicated Exclusivity Surcharge                                                                                                    |                     |                           |
|               | SECTION 4: SECOND 50 TELEVISION MARKET                                                                                                    |                     |                           |
|               | Did your cable system retransmit the signals of any partially distant television stations during the accounting period?                                                                                                    |                     |                           |
| Section<br>4a | X Yes—Complete part 9 of this schedule. No—Complete the applicable section below.                                                                                                    |                     |                           |
|               | If the figure in section 2, line C is 4.000 or less, compute your surcharge here and leave section 4b blank. NOTE: If the DS is 1.0 or less, multiply the gross receipts by 0.003 by the DSE. Enter the result on line A below.  A. Enter 0.00300 of gross receipts (the amount in section 1) | E                   |                           |
|               | B. Enter 0.00189 of gross receipts (the amount in section 1) ▶ \$                                                                                                    |                     |                           |
|               | C.Subtract 1.000 from total permitted DSEs (the fgure on line C in section 2) and enter here                                                                                                    |                     |                           |
|               | D. Multiply line B by line C and enter here                                                                                                    |                     |                           |
|               | E. Add lines A and D. This is your surcharge. Enter here and on line 2 of block 4 in space L (page 7) Syndicated Exclusivity Surcharge                                                                                                    |                     |                           |

| Namo                                | LEGAL NAM       | ME OF OWNER OF CABLE SYSTEM:                                                                                                    | YSTEM ID# |
|-------------------------------------|-----------------|----------------------------------------------------------------------------------------------------|-----------|
| Name                                | -               | General Communications Inc.                                                                                                    | 11412     |
| 7                                   | Section<br>4b   | If the figure in section 2, line C is more than 4.000, compute your surcharge here and leave section 4a blank.                                                       |           |
| Computation                         |                 | A. Enter 0.00300 of gross receipts (the amount in section 1) ▶ \$                                                                                                    |           |
| of the<br>Syndicated<br>Exclusivity |                 | B. Enter 0.00189 of gross receipts (the amount in section 1) ▶ \$                                                                                                    |           |
| Surcharge                           |                 | C. Multiply line B by 3.000 and enter here                                                                                                    |           |
|                                     |                 | D. Enter 0.00089 of gross receipts (the amount in section 1)                                                                                                    |           |
|                                     |                 | E. Subtract 4.000 from the total DSEs (the figure on line C in                                                                                                    | _         |
|                                     |                 | section 2) and enter here                                                                                                    |           |
|                                     |                 | F. Multiply line D by line E and enter here                                                                                                    |           |
|                                     |                 | G. Add lines A, C, and F. This is your surcharge.                                                                                                    |           |
|                                     |                 | Enter here and on line 2, block 4, space L (page 7)  Syndicated Exclusivity Surcharge                                                                                |           |
|                                     |                 |                                                                                                    |           |
|                                     | Instru          | ctions:                                                                                                    |           |
| 8                                   |                 | ust complete this part of the DSE schedule for the SUM OF PERMITTED DSEs in part 6, block B; however, if block A of part                                             | i         |
| _                                   |                 | checked "Yes," use the total number of DSEs from part 5.  bock A, indicate, by checking "Yes" or "No," whether your system carried any partially distant stations.   |           |
| Computation                         |                 | ur answer is "No," compute your system's base rate fee in block B. Leave part 9 blank.                                                                               |           |
| of                                  | _               | ur answer is "Yes" (that is, if you carried one or more partially distant stations), you must complete part 9. Leave block B below                                   | v         |
| Base Rate Fee                       | blank<br>What i | is a partially distant station? A station is "partially distant" if, at the time your system carried it, some of your subscribers                                    |           |
|                                     |                 | ocated within that station's local service area and others were located outside that area. For the definition of a station's "local                                  |           |
|                                     | service         | e area," see page (v) of the general instructions.                                                                                                    |           |
|                                     |                 | DLOCK ALCARDIACE OF DARTIALLY DISTANT STATIONS                                                                                                    |           |
|                                     | • Did v         | BLOCK A: CARRIAGE OF PARTIALLY DISTANT STATIONS  rour cable system retransmit the signals of any partially distant television stations during the accounting period? |           |
|                                     | Г               | Yes—Complete part 9 of this schedule.  X No—Complete the following sections.                                                                                         |           |
|                                     |                 |                                                                                                    |           |
|                                     | Section         | BLOCK B: NO PARTIALLY DISTANT STATIONS—COMPUTATION OF BASE RATE FEE                                                                                                  |           |
|                                     | 1               | Enter the amount of gross receipts from space K (page 7)                                                                                                    | <u>o</u>  |
|                                     | Section         | Enter the total number of permitted DSEs from block B, part 6 of this schedule.                                                                                      |           |
|                                     | 2               | (If block A of part 6 was checked "Yes,"  use the total number of DSEs from part 5.) ▶  1.0                                                                          | 10        |
|                                     | 0 "             | use the total number of BoLs from part o.).                                                                                                    | <u> </u>  |
|                                     | Section 3       | If the figure in section 2 is <b>4.000 or less</b> , compute your base rate fee here and leave section 4 blank.                                                      |           |
|                                     |                 | NOTE: If the DSE is 1.0 or less, multiply the gross receipts by 0.01064 by the DSE. Enter the result on line A below.                                                |           |
|                                     |                 | A. Enter 0.01064 of gross receipts                                                                                                    |           |
|                                     |                 | (the amount in section 1)                                                                                                    | <u>4</u>  |
|                                     |                 | B. Enter 0.00701 of gross receipts                                                                                                    |           |
|                                     |                 | (the amount in section 1) ▶ _ <b>\$</b> 11,929.28                                                                                                    |           |
|                                     |                 |                                                                                                    |           |
|                                     |                 | C. Subtract 1.000 from total DSEs  (the figure in section 2) and enter here                                                                                          |           |
|                                     |                 | (all lights in section 2) and small note.                                                                                                    |           |
|                                     |                 | D. Multiply line B by line C and enter here                                                                                                    | _         |
|                                     |                 | E. Add lines A, and D. This is your base rate fee. Enter here                                                                                                    |           |
|                                     |                 | and in block 3, line 1, space L (page 7)                                                                                                    | 10 106 64 |
|                                     |                 | Base Rate Fee                                                                                                    | 18,106.64 |

DSE SCHEDULE. PAGE 17. ACCOUNTING PERIOD: 2020/2

| LEGAL NAME OF OWNER OF OARLE OVOTEN.                                                                                                    | OVOTEM ID#               |                            |
|----------------------------------------------------------------------------------------------------|--------------------------|----------------------------|
| LEGAL NAME OF OWNER OF CABLE SYSTEM:                                                                                                    | SYSTEM ID#<br>11412      | Name                       |
| General Communications Inc.                                                                                                    | 11412                    |                            |
| Section If the figure in section 2 is <b>more than 4.000</b> , compute your base rate fee here and leave section 3 blank.                                                                                                    |                          |                            |
| A. Enter 0.01064 of gross receipts                                                                                                    |                          | 8                          |
| (the amount in section 1) <b>▶</b>                                                                                                    |                          |                            |
| B. Enter 0.00701 of gross receipts                                                                                                    |                          | Computation                |
| (the amount in section 1) ▶ \$                                                                                                    |                          | of<br>Base Rate Fee        |
| C. Multiply line B by 3.000 and enter here                                                                                                    |                          | Dase Nate i ee             |
| D. Enter 0.00330 of gross receipts                                                                                                    |                          |                            |
| (the amount in section 1) \$                                                                                                    |                          |                            |
| E. Subtract 4.000 from total DSEs                                                                                                    |                          |                            |
| (the figure in section 2) and enter here                                                                                                    |                          |                            |
| F. Multiply line D by line E and enter here <b>\$</b>                                                                                                    |                          |                            |
| G. Add lines A, C, and F. This is your base rate fee                                                                                                    |                          |                            |
| Enter here and in block 3, line 1, space L (page 7)  Base Rate Fee                                                                                                    | 0.00                     |                            |
| Dase Nate 1 ee                                                                                                    | 0.00                     |                            |
| IMPORTANT: It is no longer necessary to report television signals on a system-wide basis. Carriage of television be                                                                                                    | broadcast signals        |                            |
| shall instead be reported on a community-by-community basis (subscriber groups) if the cable system reported muups in Space G.                                                                                                    | ultiple channel line-    | 9                          |
| In General: If any of the stations you carried were partially distant, the statute allows you, in computing your base receipts from subscribers located within the station's local service area, from your system's total gross receipts. To                                                                                                    |                          | Computation                |
| this exclusion, you must:                                                                                                    | riake advantage of       | of<br>Base Rate Fee        |
| First: Divide all of your subscribers into subscriber groups, each group consisting entirely of subscribers that are d                                                                                                    | listant to the same      | and                        |
| station or the same group of stations. Next: Treat each subscriber group as if it were a separate cable system. Det                                                                                                    | termine the number o     | Syndicated<br>Exclusivity  |
| DSEs and the portion of your system's gross receipts attributable to that group, and calculate a separate base rate<br>Finally: Add up the separate base rate fees for each subscriber group. That total is the base rate fee for your system.                                                                                                    |                          | Surcharge                  |
| NOTE: If any portion of your cable system is located within the top 100 television market and the station is not exe                                                                                                    |                          | for<br>Partially           |
| must also compute a Syndicated Exclusivity Surcharge for each subscriber group. In this case, complete both bloc However, if your cable system is wholly located outside all major television markets, complete block A only.                                                                                                    |                          | Distant<br>Stations, and   |
| How to Identify a Subscriber Group for Partially Distant Stations                                                                                                    |                          | for Partially<br>Permitted |
| Step 1: For each community served, determine the local service area of each wholly distant and each partially dist                                                                                                    | tant station you         | Stations                   |
| Step 2: For each wholly distant and each partially distant station you carried, determine which of your subscribers outside the station's local service area. A subscriber located outside the local service area of a station is distant to                                                                                                    |                          |                            |
| the same token, the station is distant to the subscriber.)                                                                                                    | distant Fach             |                            |
| <b>Step 3:</b> Divide your subscribers into subscriber groups according to the complement of stations to which they are a subscriber group must consist entirely of subscribers who are distant to exactly the same complement of stations. system will have only one subscriber group when the distant stations it carried have local service areas that coincides the control of the control of | Note that a cable        |                            |
| Computing the base rate fee for each subscriber group: Block A contains separate sections, one for each of your subscriber groups.                                                                                                    | our system's             |                            |
| In each section:                                                                                                    |                          |                            |
| <ul> <li>Identify the communities/areas represented by each subscriber group.</li> <li>Give the call sign for each of the stations in the subscriber group's complement—that is, each station that is dista subscribers in the group.</li> </ul>                                                                                                    | ant to all of the        |                            |
| • If:                                                                                                    |                          |                            |
| 1) your system is located wholly outside all major and smaller television markets, give each station's DSE as you gand 4 of this schedule; or,                                                                                                    | gave it in parts 2, 3,   |                            |
| <ol> <li>any portion of your system is located in a major or smaller televison market, give each station's DSE as you gave<br/>part 6 of this schedule.</li> </ol>                                                                                                    | e it in block B,         |                            |
| Add the DSEs for each station. This gives you the total DSEs for the particular subscriber group.                                                                                                    |                          |                            |
| Calculate gross receipts for the subscriber group. For further explanation of gross receipts see page (vii) of the grin the paper SA3 form.                                                                                                    | eneral instructions      |                            |
| <ul> <li>Compute a base rate fee for each subscriber group using the formula outline in block B of part 8 of this schedule<br/>page. In making this computation, use the DSE and gross receipts figure applicable to the particular subscriber gr<br/>DSEs for that group's complement of stations and total gross receipts from the subscribers in that group). You do<br/>your actual calculations on the form.</li> </ul>                                                                                                    | roup (that is, the total |                            |

LEGAL NAME OF OWNER OF CABLE SYSTEM: SYSTEM ID# Name 11412 **General Communications Inc.** Guidance for Computing the Royalty Fee for Partially Permitted/Partially NonPermitted Signals Step 1: Use part 9, block A, of the DSE Schedule to establish subscriber groups to compute the base rate fee for wholly and partially permitted distant signals. Write "Permitted Signals" at the top of the page. Note: One or more permitted signals in these subscriber groups may be partially distant. Step 2: Use a separate part 9, block A, to compute the 3.75 percent fee for wholly nonpermitted and partially nonpermitted distant signals. Write "Nonpermitted 3.75 stations" at the top of this page. Multiply the subscriber group gross receipts by total DSEs by .0375 and enter the grand total 3.75 percent fees on line 2, block 3, of space L. Important: The sum of the gross receipts reported for each part 9 used in steps 1 and 2 must equal the amount reported in space K. Step 3: Use part 9, block B, to compute a syndicated exclusivity surcharge for any wholly or partially permitted distant signals from step 1 that is subject to this surcharge. Guidance for Computing the Royalty Fee for Carriage of Distant and Partially Distant Multicast Streams Step 1: Use part 9, Block A, of the DSE Schedule to report each distant multicast stream of programming that is transmitted from a primary television broadcast signal. Only the base rate fee should be computed for each multicast stream. The 3.75 Percent Rate and Syndicated Exclusivity Surcharge are not applicable to the secondary transmission of a multicast stream. You must report but not assign a DSE value for the retransmission of a multicast stream that is the subject of a written agreement entered into on or before June 30, 2009 between a cable system or an association representing the cable system and a primary transmitter or an association representing the primary transmitter.

| LEGAL NAME OF OWNE General Communi                  |            |                                   |                    |                                 |           | S                         | YSTEM ID#<br>11412 | Name                     |
|-----------------------------------------------------|------------|-----------------------------------|--------------------|---------------------------------|-----------|---------------------------|--------------------|--------------------------|
| BI                                                  |            | COMPUTATION OF<br>SUBSCRIBER GROU |                    | TE FEES FOR EAC                 |           | IBER GROUP SUBSCRIBER GRO | UP                 |                          |
| COMMUNITY/ AREA                                     |            |                                   | 0                  | COMMUNITY/ AREA                 | Α         |                           | 0                  | 9                        |
| CALL SIGN                                           | DSE        | CALL SIGN                         | DSE                | CALL SIGN                       | DSE       | CALL SIGN                 | DSE                | Computation of           |
|                                                     |            |                                   |                    |                                 |           |                           |                    | Base Rate Fee and        |
|                                                     |            |                                   |                    |                                 |           |                           |                    | Syndicated               |
|                                                     |            |                                   |                    |                                 |           |                           |                    | Exclusivity<br>Surcharge |
|                                                     |            |                                   |                    |                                 |           |                           |                    | for                      |
|                                                     |            |                                   |                    |                                 |           |                           |                    | Partially<br>Distant     |
|                                                     |            |                                   |                    |                                 |           |                           |                    | Stations                 |
|                                                     |            |                                   |                    |                                 |           |                           |                    |                          |
|                                                     |            | -                                 |                    |                                 |           | -                         |                    |                          |
|                                                     |            |                                   |                    |                                 |           |                           |                    |                          |
|                                                     |            |                                   |                    |                                 |           |                           |                    |                          |
| Total DSEs                                          |            |                                   | 0.00               | Total DSEs                      |           |                           | 0.00               |                          |
| Gross Receipts First Gr                             | oup        | \$                                | 0.00               | Gross Receipts Seco             | ond Group | \$                        | 0.00               |                          |
| Base Rate Fee First Gr                              | oup        | \$                                | 0.00               | Base Rate Fee Seco              | ond Group | \$                        | 0.00               |                          |
| THIRD SUBSCRIBER GROUP                              |            |                                   |                    |                                 |           | SUBSCRIBER GRO            | _                  |                          |
| COMMUNITY/ AREA                                     |            |                                   | 0                  | COMMUNITY/ ARE/                 | 4         |                           | 0                  |                          |
| CALL SIGN                                           | DSE        | CALL SIGN                         | DSE                | CALL SIGN                       | DSE       | CALL SIGN                 | DSE                |                          |
|                                                     |            |                                   |                    |                                 |           |                           |                    |                          |
|                                                     |            |                                   |                    |                                 |           |                           |                    |                          |
|                                                     |            |                                   |                    |                                 |           |                           |                    |                          |
|                                                     |            |                                   |                    |                                 |           |                           |                    |                          |
|                                                     |            |                                   |                    |                                 |           |                           |                    |                          |
|                                                     |            |                                   |                    |                                 |           |                           |                    |                          |
|                                                     |            |                                   |                    |                                 |           |                           |                    |                          |
|                                                     |            |                                   |                    |                                 |           |                           |                    |                          |
|                                                     |            |                                   |                    |                                 |           |                           |                    |                          |
|                                                     |            |                                   |                    |                                 |           |                           | 0.00               |                          |
| Total DSEs 0.00  Gross Receipts Third Group \$ 0.00 |            |                                   | 0.00               | Total DSEs  Gross Receipts Foul | th Group  | •                         | 0.00               |                          |
| C.000 Recopie Tilla G                               | Зир        | *                                 | 0.00               | - Cross Receipts Four           | Огоир     | \$                        | 3.00               |                          |
| Base Rate Fee Third Group \$ 0.00                   |            | 0.00                              | Base Rate Fee Four | th Group                        | \$        | 0.00                      |                    |                          |
| Base Rate Fee: Add the                              | a haca rat | a foos for each subset            | riber group        | as shown in the bayes           | ahove     |                           |                    |                          |
| Enter here and in block                             |            |                                   | ci gioup           | as shown in the boxes           | above.    | \$                        | 0.00               |                          |

# Nonpermitted 3.75 Stations

|                                    | ications                                     | E SYSTEM:<br>Inc.   |          |                     |                |                                                  | 11412 | Name                            |
|------------------------------------|----------------------------------------------|---------------------|----------|---------------------|----------------|--------------------------------------------------|-------|---------------------------------|
| Bl                                 |                                              |                     |          | TE FEES FOR EAC     |                |                                                  |       |                                 |
| FIRST SUBSCRIBER GROUP             |                                              |                     |          |                     | SUBSCRIBER GRO | _                                                | 9     |                                 |
| COMMUNITY/ AREA                    |                                              |                     | 0        | COMMUNITY/ AREA     |                |                                                  | 0     | Computa                         |
| CALL SIGN                          | DSE                                          | CALL SIGN           | DSE      | CALL SIGN           | DSE            | CALL SIGN                                        | DSE   | of                              |
| 0.122.2300                         |                                              | 0.1223.0            |          |                     |                |                                                  |       | Base Rate                       |
|                                    |                                              |                     |          |                     |                |                                                  |       | and                             |
|                                    |                                              |                     |          |                     |                | 1-1000000000000000000000000000000000000          |       | Syndicat                        |
|                                    |                                              |                     |          |                     |                |                                                  |       | Exclusiv                        |
|                                    | ļ                                            |                     |          |                     |                |                                                  |       | Surchar                         |
|                                    |                                              |                     |          |                     |                | -                                                |       | for                             |
|                                    |                                              |                     |          |                     |                | <del>                                     </del> |       | Partiall <sub>i</sub><br>Distan |
|                                    |                                              |                     |          |                     |                |                                                  |       | Station                         |
|                                    | <b> </b>                                     | -                   |          |                     |                |                                                  |       |                                 |
|                                    | 1                                            |                     |          |                     |                |                                                  |       |                                 |
|                                    |                                              |                     |          |                     |                |                                                  |       |                                 |
|                                    | <u> </u>                                     |                     |          |                     |                |                                                  |       |                                 |
|                                    |                                              | •                   |          |                     |                |                                                  |       |                                 |
|                                    |                                              |                     |          |                     |                |                                                  |       |                                 |
| otal DSEs                          |                                              |                     | 0.00     | Total DSEs          |                |                                                  | 0.00  |                                 |
| ross Receipts First G              | roup                                         | \$                  | 0.00     | Gross Receipts Seco | nd Group       | \$                                               | 0.00  |                                 |
|                                    |                                              |                     |          |                     |                |                                                  |       |                                 |
| <b>sase Rate Fee</b> First G       | roup                                         | \$                  | 0.00     | Base Rate Fee Seco  | nd Group       | \$                                               | 0.00  |                                 |
|                                    | THIRD                                        | SUBSCRIBER GROU     | JP       |                     | FOURTH         | SUBSCRIBER GRO                                   | UP    |                                 |
| COMMUNITY/ AREA                    |                                              |                     | 0        | COMMUNITY/ AREA     |                |                                                  | 0     |                                 |
| CALL SIGN                          | DSE                                          | CALL SIGN           | DSE      | CALL SIGN           | DSE            | CALL SIGN                                        | DSE   |                                 |
|                                    |                                              |                     |          |                     |                |                                                  |       |                                 |
|                                    |                                              |                     |          |                     |                |                                                  |       |                                 |
|                                    |                                              |                     |          |                     |                |                                                  |       |                                 |
|                                    |                                              |                     |          |                     |                |                                                  |       |                                 |
|                                    | -                                            |                     |          |                     |                |                                                  |       |                                 |
|                                    |                                              |                     |          |                     |                |                                                  |       |                                 |
|                                    |                                              |                     |          |                     |                |                                                  |       |                                 |
|                                    |                                              |                     |          |                     |                |                                                  |       |                                 |
|                                    |                                              |                     |          |                     |                |                                                  |       |                                 |
|                                    | <b> </b>                                     |                     |          |                     |                |                                                  |       |                                 |
|                                    | <b> </b>                                     |                     |          |                     |                |                                                  |       |                                 |
|                                    | <b> </b>                                     |                     |          |                     |                |                                                  |       |                                 |
|                                    |                                              |                     |          |                     |                |                                                  |       |                                 |
| otal DSEs                          | <u>II                                   </u> |                     | 0.00     | Total DSEs          |                |                                                  | 0.00  |                                 |
| Gross Receipts Third Group \$ 0.00 |                                              | Gross Receipts Four | th Group | \$                  | 0.00           |                                                  |       |                                 |
| Gross Receipts Third G             | •                                            |                     |          | <u> </u>            | •              |                                                  |       |                                 |
| Gross Receipts Third G             |                                              |                     | 1        | 1.1                 |                | ĺ                                                | 1.1   |                                 |
| Gross Receipts Third G             | iroup                                        | \$                  | 0.00     | Base Rate Fee Fourt | th Group       | \$                                               | 0.00  |                                 |
| ·                                  | Group                                        | \$                  | 0.00     | Base Rate Fee Fourt | th Group       | \$                                               | 0.00  |                                 |

ACCOUNTING PERIOD: 2020/2

FORM SA3E. PAGE 20.

| Nama                | LEGAL NAME OF OWNER OF CABLE SYSTEM:                                                                                                    | SYSTEM ID#                                                |  |  |  |  |  |
|---------------------|----------------------------------------------------------------------------------------------------|-----------------------------------------------------------|--|--|--|--|--|
| Name                | General Communications Inc.                                                                                                    | 11412                                                     |  |  |  |  |  |
|                     | BLOCK B: COMPUTATION OF SYNDICATED EXCLUSIVITY SURCHARGE FOR EACH SUBSCRIBER GROUP                                                                                                    |                                                           |  |  |  |  |  |
| 9                   | If your cable system is located within a top 100 television market and the station is not exempt in Part 7, you mus also compute a Syndicated Exclusivity Surcharge. Indicate which major television market any portion of your cable system is located in as defined by section 76.5 of FCC rules in effect on June 24, 1981: |                                                           |  |  |  |  |  |
| Computation of      | First 50 major television market                                                                                                    | Second 50 major television market                         |  |  |  |  |  |
| Base Rate Fee       | INSTRUCTIONS:                                                                                                    |                                                           |  |  |  |  |  |
| and<br>Syndicated   | Step 1: In line 1, give the total DSEs by subscriber group for commercial VHF Grade B contour stations listed in block A, part 9 of                                                                                                    |                                                           |  |  |  |  |  |
| Exclusivity         | this schedule.  Step 2: In line 2, give the total number of DSEs by subscriber group for the VHF Grade B contour stations that were classified as                                                                                                    |                                                           |  |  |  |  |  |
| Surcharge<br>for    | Exempt DSEs in block C, part 7 of this schedule. If none enter zero.                                                                                                    |                                                           |  |  |  |  |  |
| Partially           | <ul><li>Step 3: In line 3, subtract line 2 from line 1. This is the total number of DSEs used to compute the surcharge.</li><li>Step 4: Compute the surcharge for each subscriber group using the formula outlined in block D, section 3 or 4 of part 7 of this</li></ul>                                                      |                                                           |  |  |  |  |  |
| Distant<br>Stations | schedule. In making this computation, use gross receipts figures applicable to the particular group. You do not need to show your actual calculations on this form.                                                                                                    |                                                           |  |  |  |  |  |
|                     | FIRST SUBSCRIBER GROUP                                                                                                    | SECOND SUBSCRIBER GROUP                                   |  |  |  |  |  |
|                     | Line A. Fotostic Will DOF                                                                                                    | Line 4. February MUE DOF                                  |  |  |  |  |  |
|                     | Line 1: Enter the VHF DSEs                                                                                                    | Line 1: Enter the VHF DSEs  Line 2: Enter the Exempt DSEs |  |  |  |  |  |
|                     | Line 3: Subtract line 2 from line 1                                                                                                    | Line 3: Subtract line 2 from line 1                       |  |  |  |  |  |
|                     | and enter here. This is the                                                                                                    | and enter here. This is the                               |  |  |  |  |  |
|                     | total number of DSEs for<br>this subscriber group                                                                                                    | total number of DSEs for this subscriber group            |  |  |  |  |  |
|                     | subject to the surcharge                                                                                                    | subject to the surcharge                                  |  |  |  |  |  |
|                     | computation                                                                                                    | computation                                               |  |  |  |  |  |
|                     | SYNDICATED EXCLUSIVITY                                                                                                    | SYNDICATED EXCLUSIVITY                                    |  |  |  |  |  |
|                     | SURCHARGE First Group                                                                                                    | SURCHARGE Second Group                                    |  |  |  |  |  |
|                     | THIRD SUBSCRIBER GROUP                                                                                                    | FOURTH SUBSCRIBER GROUP                                   |  |  |  |  |  |
|                     | Line 1: Enter the VHF DSEs                                                                                                    | Line 1: Enter the VHF DSEs                                |  |  |  |  |  |
|                     | Line 2: Enter the Exempt DSEs                                                                                                    | Line 2: Enter the Exempt DSEs                             |  |  |  |  |  |
|                     | Line 3: Subtract line 2 from line 1                                                                                                    | Line 3: Subtract line 2 from line 1                       |  |  |  |  |  |
|                     | and enter here. This is the total number of DSEs for                                                                                                    | and enter here. This is the total number of DSEs for      |  |  |  |  |  |
|                     | this subscriber group                                                                                                    | this subscriber group                                     |  |  |  |  |  |
|                     | subject to the surcharge computation                                                                                                    | subject to the surcharge computation                      |  |  |  |  |  |
|                     | SYNDICATED EXCLUSIVITY                                                                                                    | SYNDICATED EXCLUSIVITY                                    |  |  |  |  |  |
|                     | SURCHARGE                                                                                                    | SURCHARGE                                                 |  |  |  |  |  |
|                     | Third Group                                                                                                    | Fourth Group                                              |  |  |  |  |  |
|                     | SYNDICATED EXCLUSIVITY SURCHARGE: Add the surcharge for a in the boxes above. Enter here and in block 4, line 2 of space L (page                                                                                                    | each subscriber group as shown                            |  |  |  |  |  |
|                     |                                                                                                    |                                                           |  |  |  |  |  |